Министерство се њекого хозяйства Российской Федерации Новочеркасский инженерно-мелиоративный институт им. А.К. Коотунова ФІ БОУ ВО Лонской ГАУ

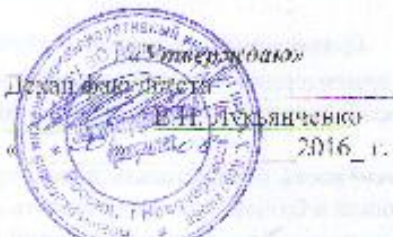

#### РАБОЧАЯ ПРОГРАММА

Дисинилины

Направление(и) подготовки

Направленность

Уровсик образования

Форма(ы) обучения

Факультет

Кафедра

Составлена с учётом требований ФГОС ВО по направленню(ям) подготовки,

утверждённого приказом Минобриауки России

Б1.В.15 Региональное землеустройство. (шифо, на меновани, учебной для дигистит 21.03.02 Землеустройство и кадастры (кед. голное валаевок-ны напрактения поптотавки) Землеустройство, Кидастр недвижнмости (колькое наплениям ние профили ССГОП) из рушают не низначально выстаее образование - бакалавриат (бактлагрыл, массоратура) очная, заочная Точный, очис-зылька, эточной Землеустроительный (ЗФ). Блонос насусисилию флучитать, спера н2т част Земпенользование и землеустройство (ЗиЗ) сведате, совращение на усиление на елом!

21.03.023емлеустройство и кадастры тамфе и человектники истолители извистовле-

> 01.10.2015 r. №1084 (лата у пералела, GLOC BO, Кетрозата).

Разработчик (и)

проф. каф. 3и3 Ідмилипеть, кафедра

h Instruct

протокол №

титанось:

П.Б. Сухомлинова 出圧)

от «26» 08.2016 г.

Обеуждена и согласована: КафедраЗиЗ

(совраща посложнось своиме кафедры). Заведующий катедрой

Заведующая библиотекой

Учебно-методическая комиссия факультега.

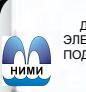

 ДОКУМЕНТ ПОДПИСАН ЭЛЕКТРОННОЙ ПОДПИСЬЮ

Сертификат: лкат.<br>3300D7AE5FBC4DEAFDF2821DE436<br>:u: Мельник Татьяна Владимировна Владелец: Мельник Татьяна Владимировна Действителен: с 19.07.2022 до 19.10.2023

thourmo

Н.Б. Сухомлинова **OBOT** С.В. Чалах

(62月0)

 $0.429 \times 0.2016$  T. протокол № 1

### **1. ПЛАНИРУЕМЫЕ РЕЗУЛЬТАТЫ ОБУЧЕНИЯ ПО ДИСЦИПЛИНЕ, СООТНЕСЕННЫЕ С ПЛАНИРУЕМЫМИ РЕЗУЛЬТАТАМИ ОСВОЕНИЯ ОБРАЗОВАТЕЛЬНОЙ ПРОГРАММЫ**

Планируемые результаты обучения по дисциплине направлены на формирование следующих компетенций образовательной программы21.03.02 «Землеустройство и кадастры»:

- способность использовать основы экономических знаний в различных сферах деятельности (ОК-3);

- способность осуществлять поиск, хранение, обработку и анализ информации из различных источников и баз данных, представлять ее в требуемом формате с использованием информационных, компьютерных и сетевых технологий (ОПК-1);

- способность использовать знания о земельных ресурсах для организации их рационального использования и определения мероприятий по снижению антропогенного воздействия на территорию (ОПК-2);

- способность использовать знания современных технологий проектныхкадастровых и других работ, связанных с землеустройством и кадастрами (ОПК-3);

- способность использовать знания нормативной базы и методик разработки проектных решений в землеустройстве и кадастрах (ПК-3);

способность осуществлять мероприятия по реализации проектных решений по землеустройству и кадастрам (ПК-4).

Соотношение планируемых результатов обучения по дисциплине с планируемыми результатами освоения образовательной программы:

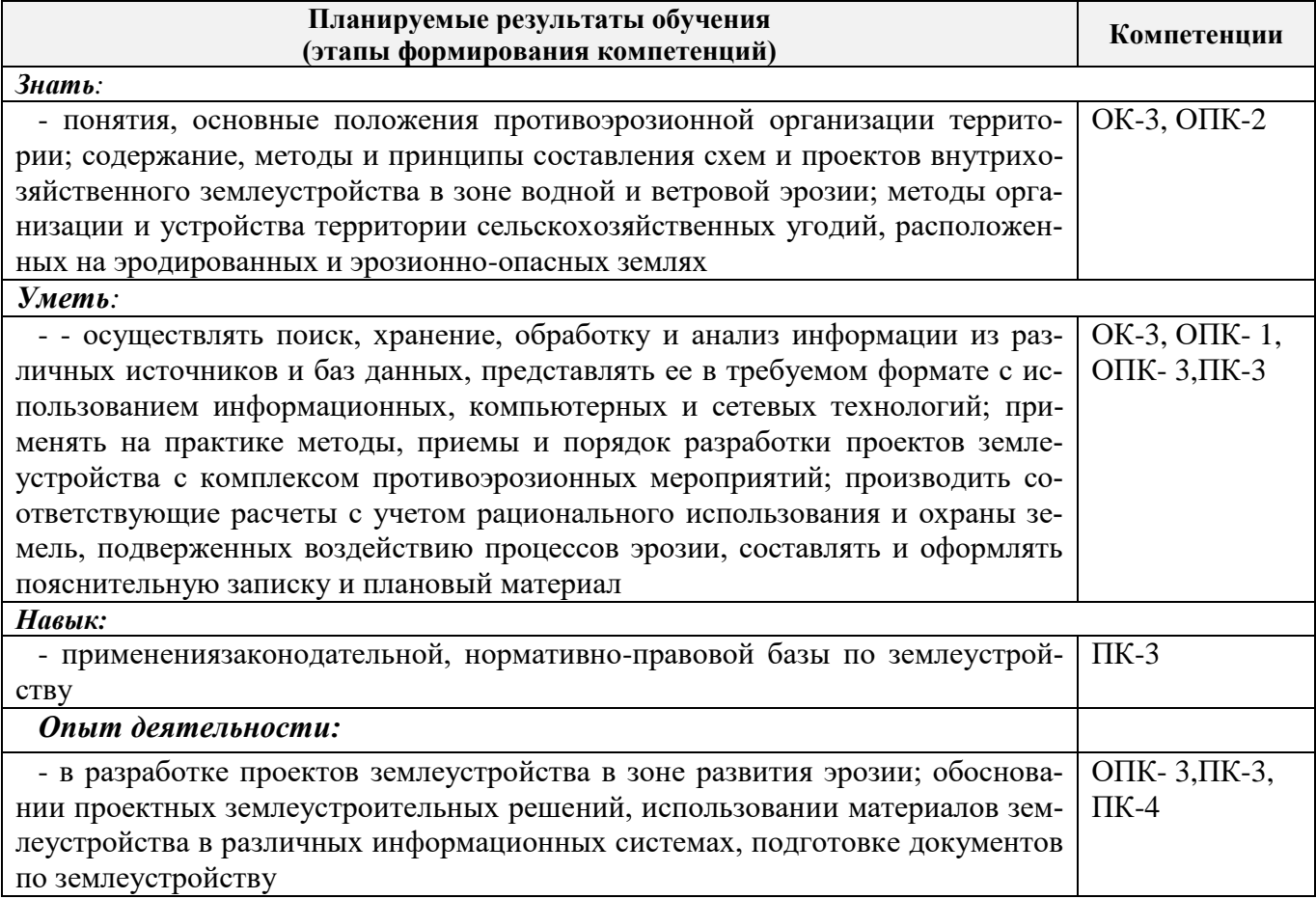

#### **2. МЕСТО ДИСЦИПЛИНЫ В СТРУКТУРЕ ОБРАЗОВАТЕЛЬНОЙ ПРОГРАММЫ**

Дисциплина относится к вариативной части блока Б.1 «Дисциплины (модули)»образовательной программы и входит в перечень обязательных дисциплин обучающегося, изучается в 7 семестре по очной форме обучения и на 5 курсе по заочной форме обучения.

Предшествующие и последующие **(при наличии)** дисциплины (компоненты образовательной программы) формирующие указанные компетенции.

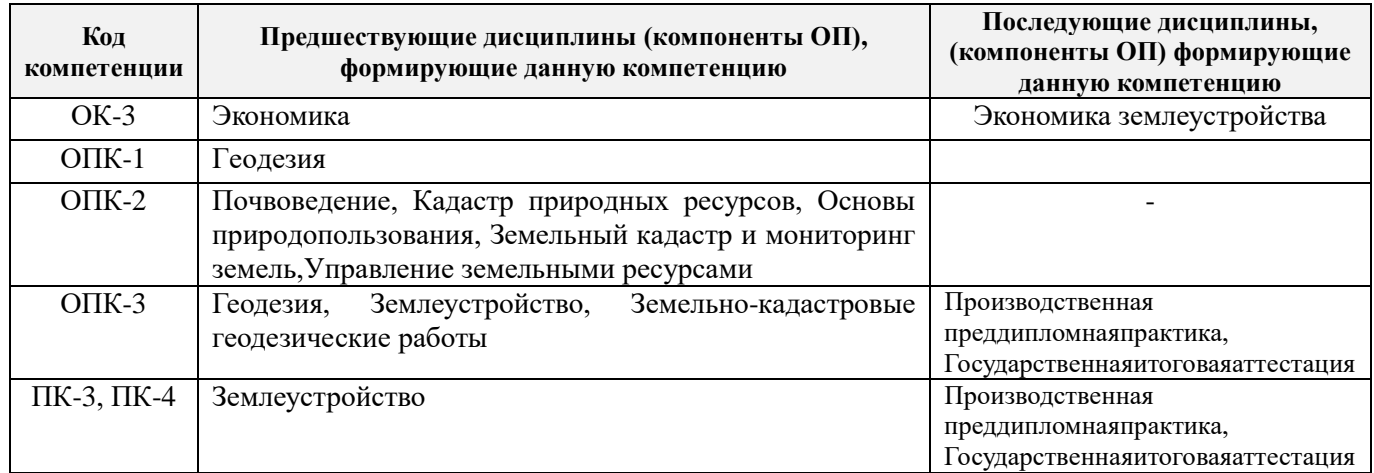

### **3**. **ОБЪЕМ ДИСЦИПЛИНЫ В ЗАЧЕТНЫХ ЕДИНИЦАХ С УКАЗАНИЕМ КОЛИЧЕСТВА АКАДЕМИЧЕСКИХ ЧАСОВ, ВЫДЕЛЕННЫХ НА КОНТАКТНУЮ РАБОТУ ОБУЧАЮЩИХСЯ С ПРЕПОДАВАТЕЛЕМ И НА САМОСТОЯТЕЛЬНУЮ РАБОТУ**

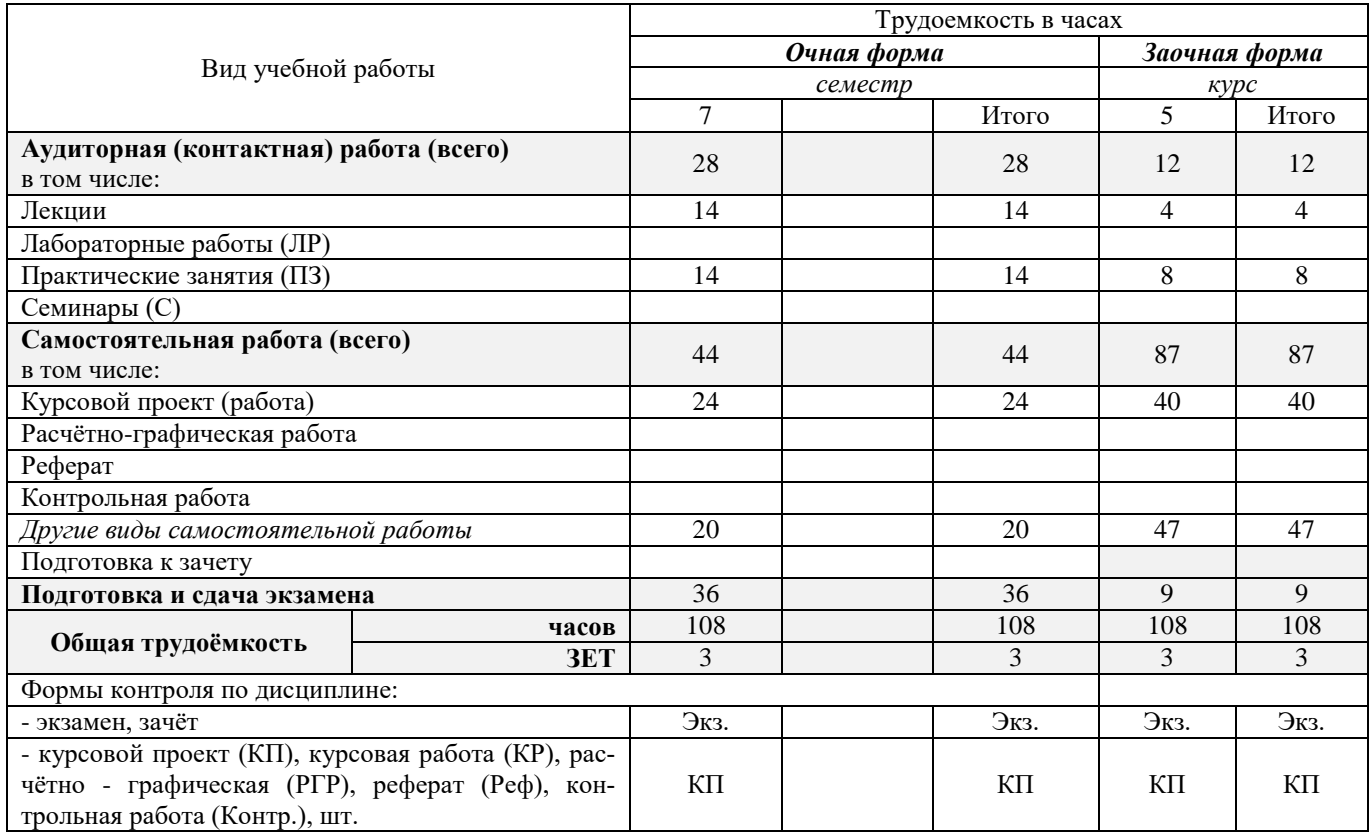

## **4. СОДЕРЖАНИЕ ДИСЦИПЛИНЫ**

### **4.1 Очная форма обучения**

4.1.1 Разделы (темы) дисциплины и виды занятий

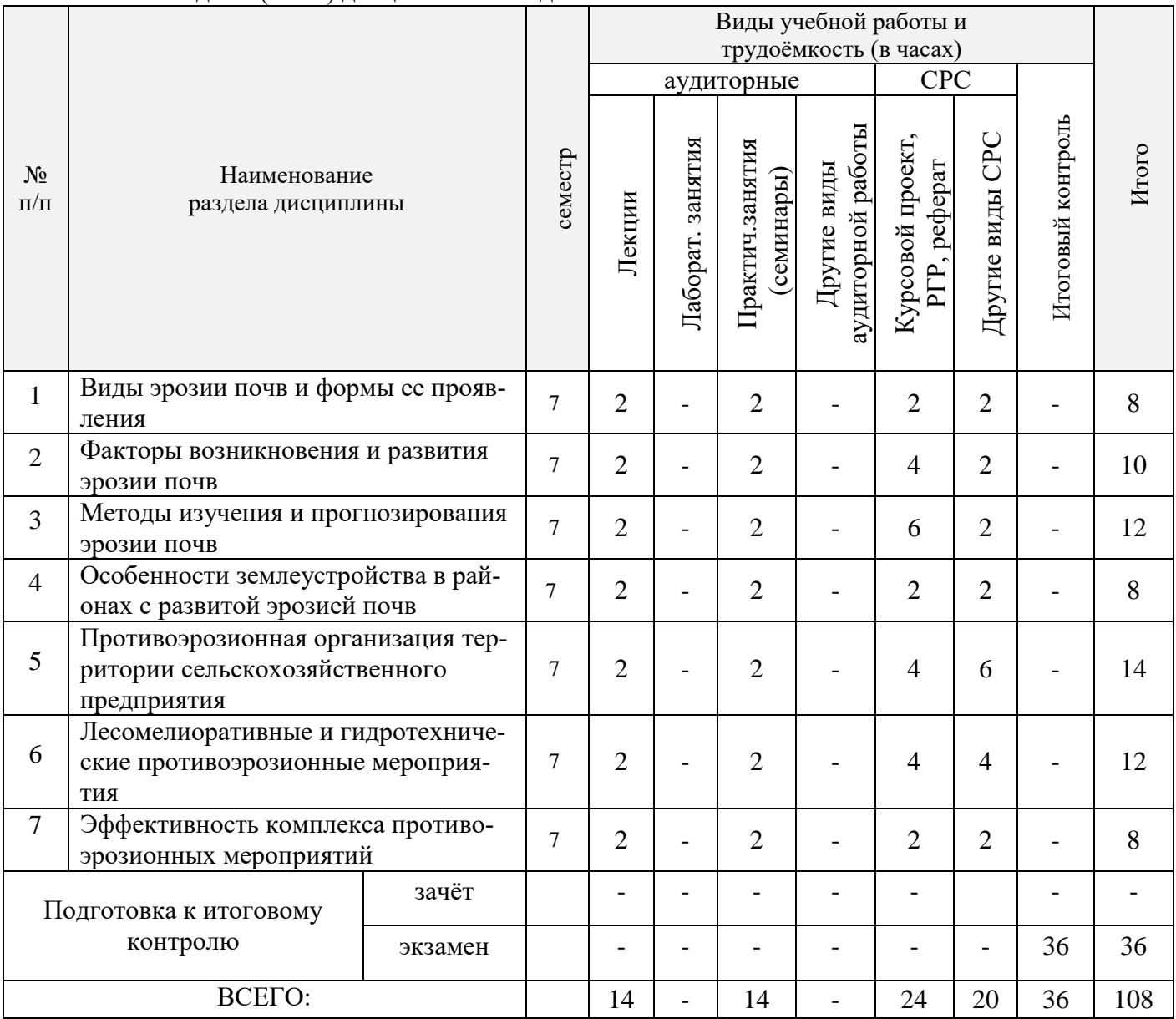

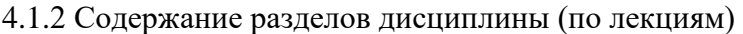

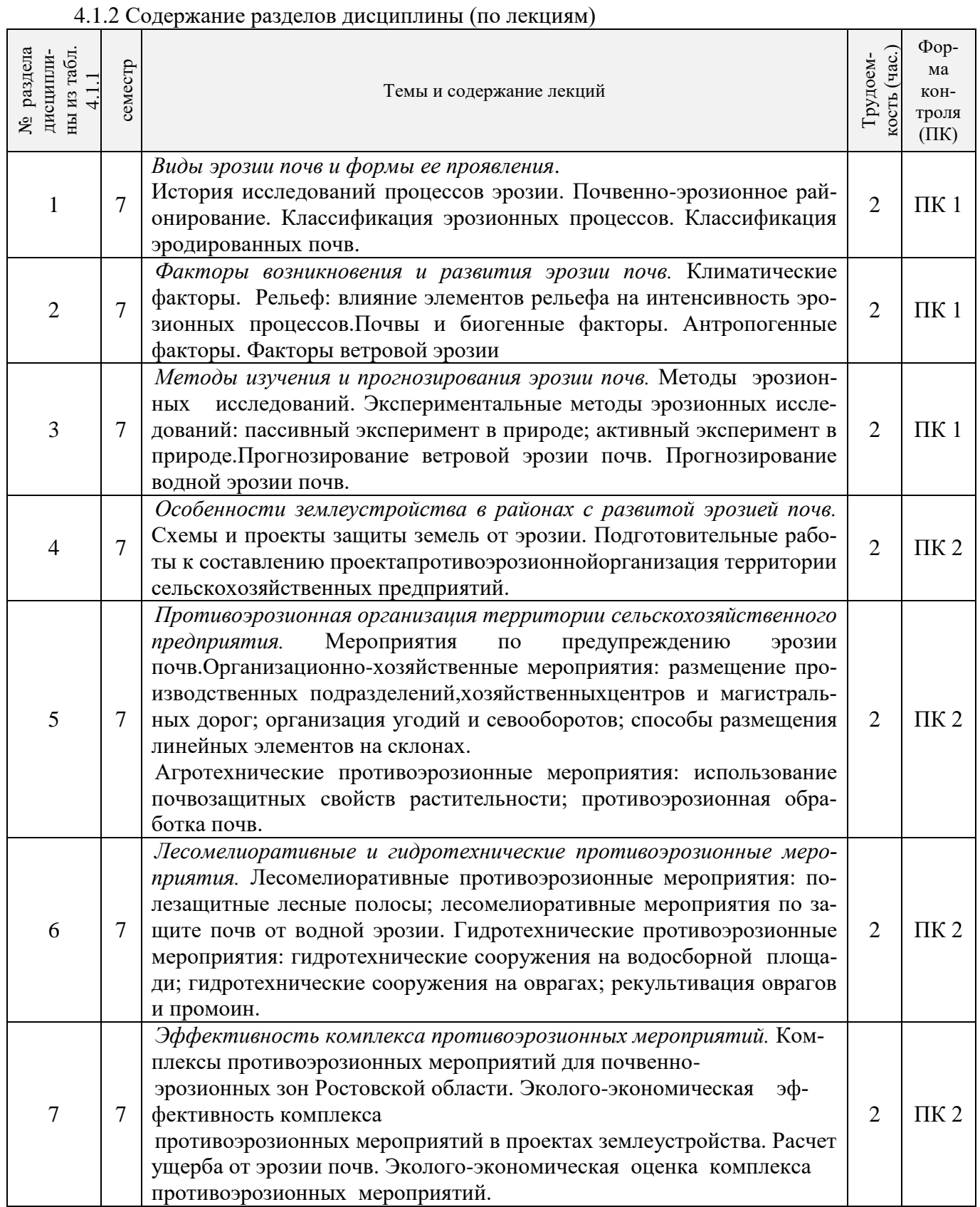

| дисциплины<br>раздела<br>$\frac{1}{4}$<br>из табл.<br>g | семестр | Тематика и содержание<br>практических занятий<br>(семинаров)                                                                                                    | хость (час.)<br>Трудоем- | Формы<br>конт-<br>роля<br>(TK) |
|---------------------------------------------------------|---------|----------------------------------------------------------------------------------------------------|--------------------------|--------------------------------|
|                                                         | 7       | Изучение текстового и планово-картографического материала для класси-<br>фикации и оценки эрозионных процессов на территории с.-х. предприятия                                                                                                    | 2                        | TK1                            |
| $\mathcal{D}_{\mathcal{L}}$                             |         | Совершенствование навыков по определению различных форм склонов<br>пахотных земель на планово-картографическом материале с горизонталя-<br>ми. Построение фрагмента карты крутизны склонов на пахотных землях (на<br>планово-картографическом материале с горизонталями). | $\overline{2}$           | TK1                            |
| 3                                                       | 7       | Построение карты категорий эрозионно-опасных земель                                                                                                    | 2                        | TK1                            |
| 4                                                       | 7       | Оценкаразмещенияграницсевооборотных массивов и линейных элементов<br>на территории конкретного сельскохозяйственного предприятия с точки<br>зрения предотвращения процессов эрозии почв.                                                                                  | 2                        | TK <sub>2</sub>                |
| 5                                                       | 7       | Проектирование угодий и севооборотов. Дифференцированное размеще-<br>ние сельскохозяйственных культур и его эколого-экономическое обоснова-<br>ние. Агротехнические противоэрозионные мероприятия.                                                                        | 2                        | TK <sub>2</sub>                |
| 6                                                       | $\tau$  | Устройство территории севооборотов. Размещение лесных полос, дорог,<br>гидротехнических сооружений. Обоснование их размещения.                                                                                                    | $\overline{2}$           | TK <sub>2</sub>                |
|                                                         | 7       | Расчет ущерба от эрозии почв и эколого-экономическая оценка противо-<br>эрозионных мероприятий на территории конкретного сельскохозяйствен-<br>ного предприятия.                                                                                                    | 2                        | TK <sub>2</sub>                |

4.1.3 Практические занятия (семинары)

4.1.4 Лабораторные занятия– не предусмотрено

## 4.1.5 Самостоятельная работа

![](_page_5_Picture_404.jpeg)

# **4.2 Заочная форма обучения**

### 4.2.1 Разделы (темы) дисциплины и виды занятий

![](_page_6_Picture_319.jpeg)

# 4.2.2 Содержание разделов дисциплины (по лекциям)

![](_page_6_Picture_320.jpeg)

![](_page_7_Picture_260.jpeg)

# 4.2.3 Практические занятия (семинары)

![](_page_7_Picture_261.jpeg)

# 4.2.4 Лабораторные занятия – не предусмотрено

# 4.2.5 Самостоятельная работа

![](_page_7_Picture_262.jpeg)

![](_page_8_Picture_300.jpeg)

#### **4.3 Соответствие компетенций, формируемых при изучении дисциплины, и видов занятий**

![](_page_8_Picture_301.jpeg)

#### **5. ОБРАЗОВАТЕЛЬНЫЕ ТЕХНОЛОГИИИНТЕРАКТИВНОГО ОБУЧЕНИЯ**

![](_page_8_Picture_302.jpeg)

#### **6. ПЕРЕЧЕНЬ УЧЕБНО-МЕТОДИЧЕСКОГО ОБЕСПЕЧЕНИЯ ДЛЯ САМОСТОЯТЕЛЬНОЙ РАБОТЫ ОБУЧАЮЩИХСЯ***(приводятся учебные, учебнометодические внутривузовские издания)*

1. Методические рекомендации по организации самостоятельной работы обучающихся в НИМИ ДГАУ[Электронный ресурс]: (введ. в действие приказом директора №106 от 19 июня 2015г.) / Новочерк. инж.-мелиор. ин-т Донской ГАУ.-Электрон. дан.- Новочеркасск, 2015.- Режим доступа[: http://www.ngma.su.](http://www.ngma.su/)

2. Региональное землеустройство (на землях, подверженных эрозии) [Электронный ресурс]: метод указ. / сост. Н.Б. Сухомлинова: Новочерк. гос. мелиор. акад.- Электрон.дан.- Новочеркасск, 2013.-ЖМД; РDF; 0,96 МБ.-Систем.требования: IBMPC.Windows 7.AdobeAcrobat 9.-Загл.с экрана.

3. Сухомлинова, Н.Б. Региональное землеустройство (на землях, подверженных эрозии) [Электронный ресурс]: курс лекций / Н.Б. Сухомлинова: Новочерк. гос. мелиор. акад.- Электрон.дан.- Новочеркасск, 2013.-ЖМД; РDF; 0,54 МБ.-Систем.требования: IBMPC.Windows 7.AdobeAcrobat 9.-Загл.с экрана.

### **7. ФОНД ОЦЕНОЧНЫХ СРЕДСТВ ДЛЯ КОНТРОЛЯ УСПЕВАЕМОСТИ И ПРОВЕДЕНИЯ ПРОМЕЖУТОЧНОЙ АТТЕСТАЦИИ ОБУЧАЮЩИХСЯ ПО ДИСЦИПЛИНЕ**

#### **Вопросы для проведения итогового контроля в форме экзамена:**

- 1. Современное состояние почвенно-земельных ресурсов
- 2. Понятие «эрозия почв», классификация эрозионно-опасных процессов.
- 3. Факторы водной эрозии
- 4. Факторы ветровой эрозии.
- 5. Методы эрозионных исследований.
- 6. Пассивный эксперимент в природе.
- 7. Активный эксперимент в природе.
- 8. Физическое моделирование.
- 9. Почвенно-эрозионная карта.
- 10. Классификация эродированных и дефлированных почв.
- 11. Методы прогнозирования эрозии почв.
- 12. Методика расчёта потенциального смыва почв от стока ливневых дождей.
- 13. Методика расчёта потенциального смыва почв от стока талых вод.
- 14. Методика расчёта суммарного потенциального смыва.
- 15. Разработка карты потенциального смыва почв.
- 16. Использование карты потенциального смыва почв.
- 17. Методы предупреждения эрозии почв.
- 18. Разработка противоэрозионных мероприятий в схемах и проектах землеустройства.
- 19. Противоэрозионная организация территории сельскохозяйственных предприятий.
- 20. Размещение производственных подразделений, хозяйственных центров и магистральных дорог на склоновых землях.
- 21. Организация угодий и севооборотов в зоне, подверженной водной эрозии.
- 22. Способы размещения линейных элементов территории на склоновых землях.
- 23. Агротехнические противоэрозионные мероприятия.
- 24. Лесомелиоративные противоэрозионные мероприятия.
- 25. Гидротехнические противоэрозионные мероприятия.
- 26. Гидротехническое сооружение на водосборной площади.
- 27. Гидротехнические сооружения на оврагах.
- 28. Рекультивация оврагов промоин.
- 29. Эрозионное районирование Ростовской области.
- 30.Методика определения эколого-экономической эффективности
- противоэрозионных мероприятий.
- 31. Расчёт ущерба от эрозии.
- 32. Количественная оценка смыва почвы. Уравнение «Уишмейера и Смита».
- 33. Определение потер почвы измерением объёма русел временных водотоков.
- 34. Определение потерь почв методом шпилек.
- 35. Определение потерь почвы методом стоковых площадок.
- 36. Стадии развития оврагов. Коэффициент расчленённости территории.
- 37. Климатические факторы эрозии.
- 38. Влияние рельефа на развитие эрозии почв.
- 39. Базис эрозии. Типы склонов(поперечные профили).
- 40. Типы склонов (продольные профили).
- 41. Свойства почв, влияющие на развитие эрозионно-опасных процессов.
- 42. Влияние биогенных и антропогенных факторов на развитие эрозионных процессов.
- 43. Использование свойств растений для защиты почв от эрозии.
- 44. Противоэрозионная обработка почвы.

45. Снегозадержание как противоэрозионное мероприятие.

46. Определение почвозащитной роли севооборота.

47. Организационно-хозяйственные противоэрозионные мероприятия.

48. Определение средневзвешенной крутизны склона севооборота.

49. Почвозащитные севообороты. Состав культур, местоположение, устройство территории.

#### *Перечень задач ИК*

1. Определить к какой категории эрозионно-опасных земель относится массив пашни, если известно Эд и Эт.

2.Чему равен коэффициент расчлененности территории овражно-балочной сетью, если известна площадь землепользования и протяжённость овражно-балочной сети.

3.Определить потенциальный смыв от стока ливневых дождей, если известно К,Р, П,Кф,Кэ.

4. Определить средневзвешенную крутизну склона севооборота, если известна площадь массивов пашни и их уклон.

5.Определить значение коэффициента эрозионной опасности (Кэ) сельскохозяйственной культуры, если известно его стандартное значений и средневзвешенная крутизна слонов севооборота.

**Промежуточная аттестация студентами очной формы обучения может быть пройдена в соответствии с** балльно-рейтинговой системой оценки знаний, включающей в себя проведение **текущего (ТК)**, **промежуточного (ПК)** и **итогового (ИК)** контроля по дисциплине [п. 8.4. (1)].

**Текущий контроль (ТК)** осуществляется в течение семестра и проводится по лабораторным работам или/и семинарским и практическим занятиям, а также по видам самостоятельной работы студентов (КП, КР, РГР, реферат).

Возможными **формами ТК** являются: отчет по лабораторной работе; защита реферата или расчетно-графической работы; контрольная работа по практическим заданиям и для студентов заочной формы; выполнение определенных разделов курсовой работы (проекта); защита курсовой работы (проекта).

Количество текущих контролей по дисциплине в семестре определяется кафедрой.

В ходе **промежуточного контроля (ПК)** проверяются **теоретические знания**. Данный контроль проводится по разделам (модулям) дисциплины 2-3 раза в течение семестра в установленное рабочей программой время. Возможными формами контроля являются **тестирование** (с помощью компьютера или в печатном виде), **коллоквиум** или другие формы.

**Итоговыйконтроль (ИК)** – это **экзамен** в сессионный период или **зачёт** по дисциплине в целом.

Студенты, набравшие за работу в семестре от 60 и более баллов, не проходят промежуточную аттестацию в форме сдачи зачета или экзамена.

По дисциплине формами **текущего контроля** являются:

ТК1, ТК2 – проверка выполнения практических занятий, тестирование.

**В** течение семестра проводятся 3**промежуточных контроля** ПК1, ПК2 в форме письменного опроса по пройденному теоретическому материалу лекций, ПК3 - защита курсового проекта и **Итоговый контроль** (ИК) – экзамен.

#### **Курсовой проект на тему: «Организация и устройство территории севооборотов на землях, подверженных водной эрозии».**

**Целью** выполнения КП является закрепление теоретических знаний и применение на практике методов, приемов и порядка разработки проектов землеустройства с комплексом противоэрозионных мероприятий.

**В задачи КП входит:** закрепление навыковприменения законодательной, нормативно-правовой базы по землеустройству; самостоятельной работы и совершенствование владения методикой землеустроительного проектирования в зоне развития эрозии при решении и обосновании проектных землеустроительных решений, использование материалов землеустройства в различных информационных системах, подготовка документов по землеустройству.

#### *Структура пояснительной записки курсового проекта и его ориентировочный объём*

Задание (1 с.)

Введение (0,5 с.)

1.Изучение природных и экономических условий хозяйства, оказывающих влияние на развитие процессов эрозии (3 с.)

2. Составление карты крутизны склонов (1 с. пояснительной записки и графический материал ) 3.Выделение элементарных водосборов и контрольных линий стока, расчёт величины по-

тенциального смыва (5 с.)

4.Составление карты категорий эрозионно-опасных земель (2 с. пояснительной записки и графический материал)

5. Установление состава и площадей угодий. Проектирование системы севооборотов (1с.)

6. Оценка размещения севооборотов(3с.)

7. Устройство территории севооборотов. Технико-экономическое обоснование проектных решений (3с.).

Заключение (0,5с.)

Список использованных источников (0,5с.)

Выполняется КП студентом индивидуально под руководством преподавателя во внеаудиторное время самостоятельно. Срок сдачи законченного проекта на проверку руководителю указывается в задании. После проверки и доработки указанных замечаний,курсовой проект защищается. При положительной оценке курсового проекта она выставляется на титульном листе.

**Полный фонд оценочных средств, включающий текущий контроль успеваемости и перечень контрольно-измерительных материалов (КИМ) приведен в приложении к рабочей программе.**

### **8. УЧЕБНО-МЕТОДИЧЕСКОЕ И ИНФОРМАЦИОННОЕ ОБЕСПЕЧЕНИЕ ДИСЦИПЛИНЫ**

#### **8.1 Основная литература**

1. Сухомлинова, Н.Б. Региональное землеустройство (на землях, подверженных эрозии) [Текст]: учеб.пособие / Н.Б. Сухомлинова; Новочерк. гос. мелиор. акад.- Новочеркасск, 2013 – 103 с. – 25 экз.

2. Сухомлинова, Н.Б. Региональное землеустройство (на землях, подверженных эрозии) [Электронный ресурс]: учеб.пособие / Н.Б. Сухомлинова: Новочерк. гос. мелиор. акад.- Электрон.дан.- Новочеркасск, 2013.-ЖМД; РDF; 3,43 МБ.- Систем.требования: IBMPC.Windows 7.AdobeAcrobat 9.-Загл.с экрана.

3. Сухомлинова, Н.Б. Региональное землеустройство (на землях, подверженных эрозии) [Текст]: курс лекций / Н.Б. Сухомлинова; Новочерк. гос. мелиор. акад.- Новочеркасск, 2013 – 43 с. – 45 экз.

4. Сухомлинова, Н.Б. Региональное землеустройство (на землях, подверженных эрозии) [Электронный ресурс]: курс лекций / Н.Б. Сухомлинова: Новочерк. гос. мелиор. акад.- Электрон.дан.- Новочеркасск, 2013.-ЖМД; РDF; 0,54 МБ.-Систем.требования: IBMPC.Windows 7.AdobeAcrobat 9.-Загл.с экрана.

#### **8.2 Дополнительная литература**

1. Земельный кодекс Российской Федерации [Электронный ресурс]: от 25.10.2001 №136-ФЗ (ред. от 03.07.2016)(с изм. и доп., вступ. в силу с 01.09.2016). - Электрон.дан. – Режим доступа: [http://www.consultant.ru.-25.08.2016](http://www.consultant.ru.-25.08.2016/)

2. О землеустройстве: федеральный закон от 18.06.2001 №78-ФЗ(ред. от 13.07.2015) (с изм. и доп., вступ. в силу с 01.01.2016). - Электрон.дан.- Режим доступа: [http://www.consultant.ru.-](http://www.consultant.ru.-25.08.2016/) [25.08.2016.](http://www.consultant.ru.-25.08.2016/)

3.Основы природоохранной деятельности на агромелиоративных системах [Текст]: монография /А.С. Чешев, Н.Б. Сухомлинова, Л.А. Александровская, Н.В. Алиева; Новочерк. инж.-мелиор. ин-т Донской ГАУ: Изд-во «Лик». - Новочеркасск, 2016.- 214 с.

4. Региональное землеустройство (на землях, подверженных эрозии) [Текст]: метод.указ./сост. Н.Б. Сухомлинова; Новочерк. гос. мелиор. акад.- Новочеркасск, 2013 – 48 с. – 50 экз.

5. Региональное землеустройство (на землях, подверженных эрозии) [Электронный ресурс]: метод указ. / сост. Н.Б. Сухомлинова: Новочерк. гос. мелиор. акад.- Электрон.дан.- Новочеркасск, 2013.-ЖМД; РDF; 0,96 МБ.-Систем.требования: IBMPC.Windows 7.AdobeAcrobat 9.-Загл.с экрана.

6. Землеустройство, кадастр и мониторинг земель [Текст]: науч.-практ. журн.- Ежемес.-ISSN 2074-7977.2010, № 1-12.- 1 экз.2011, № 1-12 – 1 экз.2012, № 1-12.- 1 экз.2013, № 1-12 – 1 экз.

2014, № 1-12.- 1 экз.2015, № 1-12 – 1 экз.2016, № 1-12 – 1 экз.

#### **8.3 Перечень ресурсов информационно-телекоммуникационной сети «Интернет», необходимых для освоения дисциплины**

![](_page_12_Picture_246.jpeg)

#### **8.4 Методические указания для обучающихся по освоению дисциплины**

1. Положение о текущей аттестации обучающихся в НИМИ ДГАУ [Электронный ресурс] (введено в действие приказом директора №119 от 14 июля 2015 г.) / Новочерк. инж.-мелиор. ин-т Донской ГАУ. Электрон. дан.- Новочеркасск, 2015.- Режим доступа: [http://www.ngma.su](http://www.ngma.su/)

2. Типовые формы титульных листов текстовой документации, выполняемой студентами в учебном процессе [Электронный ресурс] / Новочерк. инж.-мелиор. ин-т Донской ГАУ.-Электрон. дан.- Новочеркасск, 2015.- Режим доступа[: http://www.ngma.su](http://www.ngma.su/)

3. Положение о курсовом проекте (работе) обучающихся, осваивающих образовательные программы бакалавриата, специалитета, магистратуры [Электронный ресурс] (введ. в действие приказом директора №120 от 14 июля 2015г.) / Новочерк. инж.-мелиор. ин-т Донской ГАУ.-Электрон. дан.- Новочеркасск, 2015.- Режим доступа: [http://www.ngma.su.](http://www.ngma.su/)

Приступая к изучению дисциплины необходимо в первую очередь ознакомиться с содержанием РПД. Лекции имеют целью дать систематизированные основы научных знаний об общих вопросах дисциплины. При изучении и проработке теоретического материала для обучающихся необходимо:

- повторить законспектированный на лекционном занятии материал и дополнить его с учетом рекомендованной по данной теме литературы;

- при самостоятельном изучении темы сделать конспект, используя рекомендованные в РПД литературные источники и ресурсы информационно-телекоммуникационной сети «Интернет».

![](_page_12_Picture_247.jpeg)

![](_page_12_Picture_248.jpeg)

![](_page_13_Picture_212.jpeg)

![](_page_14_Picture_202.jpeg)

#### **9. ОПИСАНИЕ МАТЕРИАЛЬНО-ТЕХНИЧЕСКОЙ БАЗЫ, НЕОБХОДИМОЙ ДЛЯ ОСУЩЕСТВЛЕНИЯ ОБРАЗОВАТЕЛЬНОГО ПРОЦЕССА ПО ДИСЦИПЛИНЕ**

Преподавание дисциплины осуществляется в специальных помещениях – учебных аудиториях для проведения занятий лекционного типа, семинарского типа (практические и лабораторный занятия), курсового проектирования, групповых и индивидуальных консультаций, текущего контроля и промежуточной аттестации, а также помещениях для самостоятельной работы. Специальные помещения укомплектованы специализированной мебелью (стол и стул преподавателя, парты, доска), техническими средствами обучения, служащими для представления учебной информации большой аудитории.

Лекционные занятия проводятся в аудиториях (ауд. 405, 406,407, 410), оснащенных наборами демонстрационного оборудования (экран, проектор, акустическая система), тематическими плакатами и учебно-наглядными пособиями;

Практические занятия проводятся в аудиториях – 405, 406, оснащенных наборами демонстрационного оборудования (экран, проектор, акустическая система), тематическими плакатами и учебно-наглядными пособиями;

Выполнение курсовой работы, групповых и индивидуальных консультаций, текущего контроля и промежуточной аттестации осуществляется в ауд. 406.

Для самостоятельной работы используется помещение (ауд. 417) оснащенное компьютерной техникой с возможностью подключения к сети «Интернет» и обеспечением доступа в электронную информационно-образовательную среду организации.

Помещение для хранения и профилактического обслуживания учебного оборудования – ауд. 116.

Обучающиеся из числа лиц с ограниченными возможностями здоровья обеспечены печатными и (или) электронными образовательными ресурсами в формах, адаптированных к ограничениям их здоровья.

#### *Материально-техническое обеспечение дисциплины*

1. Ноутбук DELL 500 – 1 шт.;

2. Мультимедийное видеопроекционное оборудование: проектор BENGMP 623– 1 шт. с экраном – 1 шт.;

3. Тематические плакаты;

4. Учебно-наглядные пособия;

5. Комплект планово-картографического материала для проведения лабораторных, практических занятий и курсового проектирования;

6. Комплект текстовых и графических исходных данных (системы земледелия и землеустройства сельскохозяйственных предприятий) для проведения лабораторных, практических занятий и курсового проектирования;

7. Доска

8. Рабочие места студентов;

9. Рабочее место преподавателя

### **10.ОСОБЕННОСТИ ОРГАНИЗАЦИИ ОБРАЗОВАТЕЛЬНОГО ПРОЦЕССА ПО ДИСЦИПЛИНЕ ДЛЯ ИНВАЛИДОВ И ЛИЦ С ОГРАНИЧЕННЫМИ ВОЗМОЖНОСТЯМИ**

Содержание дисциплины и условия организации обучения для обучающихся с ограниченными возможностями здоровья и инвалидов корректируются при наличии таких обучающихся в соответствии с индивидуальной программой реабилитации инвалида, а так же методическими рекомендациями по организации образовательного процесса для обучения инвалидов и лиц с ограниченными возможностями здоровья в образовательных организациях высшего образования (утв. Минобрнауки России 08.04.2014 №АК-44-05 вн), Положением о методике сценки степени возможности включения лиц с ограниченными возможностями здоровья и инвалидов в общий образовательный процесс (НИМИ, 2015); Положением об обучении лиц с ограниченными возможностями здоровья и инвалидов в Новочеркасском инженерно-мелиоративном институте (НИМИ, 2015).

### **11. ДОПОЛНЕНИЯ И ИЗМЕНЕНИЯ В РАБОЧЕЙ ПРОГРАММЕ**

В рабочую программу на **2017 – 2018** учебный год вносятся изменения - обновлено и актуализировано содержание следующих разделов и подразделов рабочей программы:

### **6. ПЕРЕЧЕНЬ УЧЕБНО-МЕТОДИЧЕСКОГО ОБЕСПЕЧЕНИЯ ДЛЯ САМОСТОЯТЕЛЬНОЙ РАБОТЫ ОБУЧАЮЩИХСЯ***(приводятся учебные, учебнометодические внутривузовские издания)*

1. Методические рекомендации по организации самостоятельной работы обучающихся в НИМИ ДГАУ [Электронный ресурс]: (введ. в действие приказом директора №106 от 19 июня 2015г.) / Новочерк. инж. мелиор. ин-т Донской ГАУ.-Электрон. дан.- Новочеркасск, 2015.- Режим доступа: [http://www.ngma.su.](http://www.ngma.su/)

2. Методические указания по самостоятельному изучению [Электронный ресурс]: (приняты учебнометодическим советом института, протокол № 3 от 30 августа 2017 г.) / Новочерк. инж.-мелиор. ин-т Донской ГАУ. – Электрон. дан. - Новочеркасск, 2017. – Режим доступа: http://www.ngma.su

3. Региональное землеустройство (на землях, подверженных эрозии) [Электронный ресурс]: метод указ. / сост. Н.Б. Сухомлинова: Новочерк. гос. мелиор. акад.- Электрон.дан.- Новочеркасск, 2013.-ЖМД; РDF; 0,96 МБ.-Систем.требования: IBMPC.Windows 7.AdobeAcrobat 9.-Загл.с экрана.

4. Сухомлинова, Н.Б. Региональное землеустройство (на землях, подверженных эрозии) [Электронный ресурс]: курс лекций / Н.Б. Сухомлинова: Новочерк. гос. мелиор. акад.- Электрон.дан.- Новочеркасск, 2013.-ЖМД; РDF; 0,54 МБ.-Систем.требования: IBMPC.Windows 7.AdobeAcrobat 9.-Загл.с экрана.

#### **7. ФОНД ОЦЕНОЧНЫХ СРЕДСТВ ДЛЯ КОНТРОЛЯ УСПЕВАЕМОСТИ И ПРОВЕДЕНИЯ ПРОМЕЖУТОЧНОЙ АТТЕСТАЦИИ ОБУЧАЮЩИХСЯ ПО ДИСЦИПЛИНЕ**

#### **Вопросы для проведения итогового контроля в форме экзамена:**

- 1. Современное состояние почвенно-земельных ресурсов
- 2. Понятие «эрозия почв», классификация эрозионно-опасных процессов.
- 3. Факторы водной эрозии
- 4. Факторы ветровой эрозии.
- 5. Методы эрозионных исследований.
- 6. Пассивный эксперимент в природе.
- 7. Активный эксперимент в природе.
- 8. Физическое моделирование.
- 9. Почвенно-эрозионная карта.
- 10. Классификация эродированных и дефлированных почв.
- 11. Методы прогнозирования эрозии почв.
- 12. Методика расчёта потенциального смыва почв от стока ливневых дождей.
- 13. Методика расчёта потенциального смыва почв от стока талых вод.
- 14. Методика расчёта суммарного потенциального смыва.
- 15. Разработка карты потенциального смыва почв.
- 16. Использование карты потенциального смыва почв.
- 17. Методы предупреждения эрозии почв.
- 18. Разработка противоэрозионных мероприятий в схемах и проектах землеустройства.
- 19. Противоэрозионная организация территории сельскохозяйственных предприятий.

20. Размещение производственных подразделений, хозяйственных центров и магистральных дорог на склоновых землях.

- 21. Организация угодий и севооборотов в зоне, подверженной водной эрозии.
- 22. Способы размещения линейных элементов территории на склоновых землях.
- 23. Агротехнические противоэрозионные мероприятия.
- 24. Лесомелиоративные противоэрозионные мероприятия.
- 25. Гидротехнические противоэрозионные мероприятия.
- 26. Гидротехническое сооружение на водосборной площади.
- 27. Гидротехнические сооружения на оврагах.
- 28. Рекультивация оврагов промоин.
- 29. Эрозионное районирование Ростовской области.
- 30.Методика определения эколого-экономической эффективности
- противоэрозионных мероприятий.
- 31. Расчёт ущерба от эрозии.
- 32. Количественная оценка смыва почвы. Уравнение «Уишмейера и Смита».
- 33. Определение потер почвы измерением объёма русел временных водотоков.
- 34. Определение потерь почв методом шпилек.
- 35. Определение потерь почвы методом стоковых площадок.
- 36. Стадии развития оврагов. Коэффициент расчленённости территории.
- 37. Климатические факторы эрозии.
- 38. Влияние рельефа на развитие эрозии почв.
- 39. Базис эрозии. Типы склонов(поперечные профили).
- 40. Типы склонов (продольные профили).
- 41. Свойства почв, влияющие на развитие эрозионно-опасных процессов.
- 42. Влияние биогенных и антропогенных факторов на развитие эрозионных процессов.
- 43. Использование свойств растений для защиты почв от эрозии.
- 44. Противоэрозионная обработка почвы.
- 45. Снегозадержание как противоэрозионное мероприятие.
- 46. Определение почвозащитной роли севооборота.
- 47. Организационно-хозяйственные противоэрозионные мероприятия.
- 48. Определение средневзвешенной крутизны склона севооборота.

49. Почвозащитные севообороты. Состав культур, местоположение, устройство территории.

#### *Перечень задач ИК*

1. Определить к какой категории эрозионно-опасных земель относится массив пашни, если известно Эд и Эт.

2.Чему равен коэффициент расчлененности территории овражно-балочной сетью, если известна площадь землепользования и протяжённость овражно-балочной сети.

3.Определить потенциальный смыв от стока ливневых дождей, если известно К,Р, П,Кф,Кэ.

4. Определить средневзвешенную крутизну склона севооборота, если известна площадь массивов пашни и их уклон.

5.Определить значение коэффициента эрозионной опасности (Кэ) сельскохозяйственной культуры, если известно его стандартное значений и средневзвешенная крутизна слонов севооборота.

**Промежуточная аттестация студентами очной формы обучения может быть пройдена в соответствии с** балльно-рейтинговой системой оценки знаний, включающей в себя проведение **текущего (ТК)**, **промежуточного (ПК)** и **итогового (ИК)** контроля по дисциплине [п. 8.4. (1)].

**Текущий контроль (ТК)** осуществляется в течение семестра и проводится по лабораторным работам или/и семинарским и практическим занятиям, а также по видам самостоятельной работы студентов (КП, КР, РГР, реферат).

Возможными **формами ТК** являются: отчет по лабораторной работе; защита реферата или расчетно-графической работы; контрольная работа по практическим заданиям и для студентов заочной формы; выполнение определенных разделов курсовой работы (проекта); защита курсовой работы (проекта).

Количество текущих контролей по дисциплине в семестре определяется кафедрой.

В ходе **промежуточного контроля (ПК)** проверяются **теоретические знания**. Данный контроль проводится по разделам (модулям) дисциплины 2-3 раза в течение семестра в установленное рабочей программой время. Возможными формами контроля являются **тестирование** (с помощью компьютера или в печатном виде), **коллоквиум** или другие формы.

**Итоговыйконтроль (ИК)** – это **экзамен** в сессионный период или **зачёт** по дисциплине в целом.

Студенты, набравшие за работу в семестре от 60 и более баллов, не проходят промежуточную аттестацию в форме сдачи зачета или экзамена.

По дисциплине формами **текущего контроля** являются: ТК1, ТК2 – проверка выполнения практических занятий, тестирование.

**В** течение семестра проводятся 3**промежуточных контроля** ПК1, ПК2 в форме письменного опроса по пройденному теоретическому материалу лекций, ПК3 - защита курсового проекта и **Итоговый контроль** (ИК) – экзамен.

#### **Курсовой проект на тему: «Организация и устройство территории севооборотов на землях, подверженных водной эрозии».**

**Целью** выполнения КП является закрепление теоретических знаний и применение на практике методов, приемов и порядка разработки проектов землеустройства с комплексом противоэрозионных мероприятий.

**В задачи КП входит:** закрепление навыковприменения законодательной, нормативно-правовой базы по землеустройству; самостоятельной работы и совершенствование владения методикой землеустроительного проектирования в зоне развития эрозии при решении и обосновании проектных землеустроительных решений, использование материалов землеустройства в различных информационных системах, подготовка документов по землеустройству.

> *Структура пояснительной записки курсового проекта и его ориентировочный объём*

Задание (1 с.)

Введение (0,5 с.)

1.Изучение природных и экономических условий хозяйства, оказывающих влияние на развитие процессов эрозии (3 с.)

2. Составление карты крутизны склонов (1 с. пояснительной записки и графический материал )

3.Выделение элементарных водосборов и контрольных линий стока, расчёт величины потенциального смыва (5 с.)

4.Составление карты категорий эрозионно-опасных земель (2 с. пояснительной записки и графический материал)

5. Установление состава и площадей угодий. Проектирование системы севооборотов (1с.)

6. Оценка размещения севооборотов(3с.)

7. Устройство территории севооборотов. Технико-экономическое обоснование проектных решений (3с.).

Заключение (0,5с.)

Список использованных источников (0,5с.)

Выполняется КП студентом индивидуально под руководством преподавателя во внеаудиторное время самостоятельно. Срок сдачи законченного проекта на проверку руководителю указывается в задании. После проверки и доработки указанных замечаний,курсовой проект защищается. При положительной оценке курсового проекта она выставляется на титульном листе.

**Полный фонд оценочных средств, включающий текущий контроль успеваемости и перечень контрольно-измерительных материалов (КИМ) приведен в приложении к рабочей программе.**

### **8. УЧЕБНО-МЕТОДИЧЕСКОЕ И ИНФОРМАЦИОННОЕ ОБЕСПЕЧЕНИЕ ДИСЦИПЛИНЫ**

#### **8.1 Основная литература**

1. Сухомлинова, Н.Б. Региональное землеустройство (на землях, подверженных эрозии) [Текст]: учеб.пособие / Н.Б. Сухомлинова; Новочерк. гос. мелиор. акад.- Новочеркасск, 2013 – 103 с. – 25 экз.

2. Сухомлинова, Н.Б. Региональное землеустройство (на землях, подверженных эрозии) [Электронный ресурс]: учеб.пособие / Н.Б. Сухомлинова: Новочерк. гос. мелиор. акад.- Электрон.дан.- Новочеркасск, 2013.-ЖМД; РDF; 3,43 МБ.- Систем.требования: IBMPC.Windows 7.AdobeAcrobat 9.-Загл.с экрана.

3. Сухомлинова, Н.Б. Региональное землеустройство (на землях, подверженных эрозии) [Текст]: курс лекций / Н.Б. Сухомлинова; Новочерк. гос. мелиор. акад.- Новочеркасск, 2013 – 43 с. – 45 экз.

4. Сухомлинова, Н.Б. Региональное землеустройство (на землях, подверженных эрозии) [Электронный ресурс]: курс лекций / Н.Б. Сухомлинова: Новочерк. гос. мелиор. акад.- Электрон.дан.- Новочеркасск, 2013.-ЖМД; РDF; 0,54 МБ.-Систем.требования: IBMPC.Windows 7.AdobeAcrobat 9.-Загл.с экрана.

#### **8.2 Дополнительная литература**

1. Земельный кодекс Российской Федерации [Электронный ресурс]: от 25.10.2001 №136-ФЗ (ред. от 03.07.2016) (с изм. и доп., вступ. в силу с 01.01.2017). - Электрон.дан. – Режим доступа: [http://www.consultant.ru.-25.08.2017](http://www.consultant.ru.-25.08.2017/)

2. О землеустройстве: федеральный закон от 18.06.2001 №78-ФЗ (ред. от 13.07.2015) (с изм. и доп., вступ. в силу с 01.01.2016). - Электрон.дан.- Режим доступа: [http://www.consultant.ru.-](http://www.consultant.ru.-25.08.2017/) [25.08.2017.](http://www.consultant.ru.-25.08.2017/)

3. Основы природоохранной деятельности на агромелиоративных системах [Текст]: монография /А.С. Чешев, Н.Б. Сухомлинова, Л.А. Александровская, Н.В. Алиева; Новочерк. инж.-мелиор. ин-т Донской ГАУ: Изд-во «Лик». - Новочеркасск, 2016.- 214 с.

4. Региональное землеустройство (на землях, подверженных эрозии) [Текст]: метод.указ./сост. Н.Б. Сухомлинова; Новочерк. гос. мелиор. акад.- Новочеркасск, 2013 – 48 с. – 45 экз.

5. Региональное землеустройство (на землях, подверженных эрозии) [Электронный ресурс]: метод указ. / сост. Н.Б. Сухомлинова: Новочерк. гос. мелиор. акад.- Электрон.дан.- Новочеркасск, 2013.-ЖМД; РDF; 0,96 МБ.-Систем.требования: IBMPC.Windows 7.AdobeAcrobat 9.-Загл.с экрана.

6. Землеустройство, кадастр и мониторинг земель [Текст]: науч.-практ. журн.- Ежемес.-ISSN 2074-7977.

2010, № 1-12.- 1 экз. 2011, № 1-12 – 1 экз. 2012, № 1-12.- 1 экз. 2013, № 1-12 – 1 экз. 2014, № 1-12.- 1 экз. 2015, № 1-12 – 1 экз. 2016, № 1-12 – 1 экз. 2017, № 1-12 – 1 экз.

**8.3 Перечень ресурсов информационно-телекоммуникационной сети «Интернет», необходимых для освоения дисциплины, в том числе современных профессиональных баз данных и информационных справочных систем**

![](_page_19_Picture_240.jpeg)

#### **8.4 Методические указания для обучающихся по освоению дисциплины**

1. Положение о текущей аттестации обучающихся в НИМИ ДГАУ [Электронный ресурс] (введено в действие приказом директора №119 от 14 июля 2015 г.) / Новочерк. инж.-мелиор. ин-т Донской ГАУ.- Электрон. дан.- Новочеркасск, 2015.- Режим доступа: [http://www.ngma.su](http://www.ngma.su/)

2. Типовые формы титульных листов текстовой документации, выполняемой студентами в учебном

процессе [Электронный ресурс] / Новочерк. инж.-мелиор. ин-т Донской ГАУ.-Электрон. дан.- Новочеркасск, 2015.- Режим доступа[: http://www.ngma.su](http://www.ngma.su/)

3. Положение о курсовом проекте (работе) обучающихся, осваивающих образовательные программы бакалавриата, специалитета, магистратуры [Электронный ресурс] (введ. в действие приказом директора №120 от 14 июля 2015г.) / Новочерк. инж.-мелиор. ин-т Донской ГАУ.-Электрон. дан.- Новочеркасск, 2015.- Режим доступа: [http://www.ngma.su.](http://www.ngma.su/)

Приступая к изучению дисциплины необходимо в первую очередь ознакомиться с содержанием РПД. Лекции имеют целью дать систематизированные основы научных знаний об общих вопросах дисциплины. При изучении и проработке теоретического материала для обучающихся необходимо:

- повторить законспектированный на лекционном занятии материал и дополнить его с учетом рекомендованной по данной теме литературы;

- при самостоятельном изучении темы сделать конспект, используя рекомендованные в РПД литературные источники и ресурсы информационно-телекоммуникационной сети «Интернет».

**8.5 Перечень информационных технологий, используемых при осуществлении образовательного процесса, программного обеспечения, современных профессиональных баз данных и информационных справочных систем, для освоения обучающимися дисциплины**

![](_page_20_Picture_208.jpeg)

![](_page_21_Picture_187.jpeg)

## **9. ОПИСАНИЕ МАТЕРИАЛЬНО-ТЕХНИЧЕСКОЙ БАЗЫ, НЕОБХОДИМОЙ ДЛЯ ОСУЩЕСТВЛЕНИЯ ОБРАЗОВАТЕЛЬНОГО ПРОЦЕССА ПО ДИСЦИПЛИНЕ**

Преподавание дисциплины осуществляется в специальных помещениях – учебных аудиториях для проведения занятий лекционного типа, семинарского типа (практические и лабораторный занятия), курсового проектирования, групповых и индивидуальных консультаций, текущего контроля и промежуточной аттестации, а также помещениях для самостоятельной работы. Специальные помещения укомплектованы специализированной мебелью (стол и стул преподавателя, парты, доска), техническими средствами обучения, служащими для представления учебной информации большой аудитории.

Лекционные занятия проводятся в аудиториях (ауд. 405, 406,407, 410), оснащенных наборами демонстрационного оборудования (экран, проектор, акустическая система), тематическими плакатами и учебно-наглядными пособиями;

Практические занятия проводятся в аудиториях – 405, 406, оснащенных наборами демонстрационного оборудования (экран, проектор, акустическая система), тематическими плакатами и учебно-наглядными пособиями;

Учебные аудитории для проведения групповых и индивидуальных консультаций, текущего контроля ауд. 406.

Учебные аудитории для промсжуточной аттестиции - ауд.406.

Помещение для самостоятельной работы (ауд. 302) оснащено компьютерной техникой с возможностью подключения к ести интернет и обеспечением даетупа в электронную информационпо-образовательную среду организации.

Помещение д в хранения и профилактического обелуживания учебного оборудования - ауд. 116.

Обучающиеся из числа лиц с ограниченными возможностями здоревья обеспечены цечатными и (или) электронными образовательными ресурсами в формах, адантированных к ограничениям их здоровья.

#### Материально-техническое обеспечение дисциплины

L. Hovróvs DELL 500 - Lurr.:

2. Мультимедийное видеопроекционное оборудование: проектор BENGMP 623 1 шт. с экраном - 1 шт.:

3. Тематические илакаты;

4. Учебно-наглядные пособия:

5. Комплект планово-картографического материала для проведения лабораторных, практических занятий и курсового проектирования;

6. Комплект текстовых и графических исходных данных (системы земледетия и землеустройстна сельскохозяйственных предприятий) для проведения лабораторных, практических запятий и курсового проектирования:

7. Доска

8. Рабочие места студентов:

9. Рабочее место преподавателя

#### 10.ОСОБЕННОСТИ ОРГАНИЗАЦИИ ОБРАЗОВАТЕЛЬНОГО ПРОЦЕССА НО ДИСЦИПЛИНЕ ДЛЯ ИНВАЛИДОВ И ЛИЦ С ОГРАНИЧЕННЫМИ ВОЗМОЖНОСТЯМИ

Содержание дисциплины и условия организации обучения для обучающихся с ограниченными возможностями здоровья и инвалидов корректируются при надичии таких обучают энхся и соответствии с индивидуальной программой реабилитации инвалида, и так же меницическими декоментациями по организации образовательного процесса для обучения инвалидов и лиц с ограниченными нозможностями здоровья в образовательных организациях высшего образования (утв. Минобрнауки России 08.04.2014 №АК-44-05 вн), Положением о методике сценки степень возможности включения лиц с ограниченными возможностями здоровья и инвалидов в общий образовательный гроцесс (НИМИ, 2015); Положением об обучении лип с ограниченными возможностями удоровья и инвалидов в Новочеркасском инженерно-мелноративном институте (НИМИ,  $2015$ ).

Допочнения и изменения рассмотрены на заседании кафедры «28» августа 2017 г.

Занедующий кафедрой

-{подняет}

Сухомлинова Н.Б.

(@H.O.)

Деканзракультета:

внесенные изменения утверждаю: «28» августа 2017 г.

(no misca)

23

#### **11. ДОПОЛНЕНИЯ И ИЗМЕНЕНИЯ В РАБОЧЕЙ ПРОГРАММЕ**

В рабочую программу на **2018 – 2019** учебный год вносятся изменения - обновлено и актуализировано содержание следующих разделов и подразделов рабочей программы:

### **6. ПЕРЕЧЕНЬ УЧЕБНО-МЕТОДИЧЕСКОГО ОБЕСПЕЧЕНИЯ ДЛЯ САМОСТОЯТЕЛЬНОЙ РАБОТЫ ОБУЧАЮЩИХСЯ***(приводятся учебные, учебнометодические внутривузовские издания)*

1. Методические рекомендации по организации самостоятельной работы обучающихся в НИМИ ДГАУ [Электронный ресурс]: (введ. в действие приказом директора №106 от 19 июня 2015г.) / Новочерк. инж. мелиор. ин-т Донской ГАУ.-Электрон. дан.- Новочеркасск, 2015.- Режим доступа: [http://www.ngma.su.](http://www.ngma.su/)

2. Методические указания по самостоятельному изучению [Электронный ресурс]: (приняты учебнометодическим советом института, протокол № 3 от 30 августа 2017 г.) / Новочерк. инж.-мелиор. ин-т Донской ГАУ. – Электрон. дан. - Новочеркасск, 2017. – Режим доступа: http://www.ngma.su

3. Региональное землеустройство (на землях, подверженных эрозии) [Электронный ресурс]: метод указ. / сост. Н.Б. Сухомлинова: Новочерк. гос. мелиор. акад.- Электрон.дан.- Новочеркасск, 2013.-ЖМД; РDF; 0,96 МБ.-Систем.требования: IBMPC.Windows 7.AdobeAcrobat 9.-Загл.с экрана.

4. Сухомлинова, Н.Б. Региональное землеустройство (на землях, подверженных эрозии) [Электронный ресурс]: курс лекций / Н.Б. Сухомлинова: Новочерк. гос. мелиор. акад.- Электрон.дан.- Новочеркасск, 2013.-ЖМД; РDF; 0,54 МБ.-Систем.требования: IBMPC.Windows 7.AdobeAcrobat 9.-Загл.с экрана.

#### **7. ФОНД ОЦЕНОЧНЫХ СРЕДСТВ ДЛЯ КОНТРОЛЯ УСПЕВАЕМОСТИ И ПРОВЕДЕНИЯ ПРОМЕЖУТОЧНОЙ АТТЕСТАЦИИ ОБУЧАЮЩИХСЯ ПО ДИСЦИПЛИНЕ**

#### **Вопросы для проведения итогового контроля в форме экзамена:**

- 1. Современное состояние почвенно-земельных ресурсов
- 2. Понятие «эрозия почв», классификация эрозионно-опасных процессов.
- 3. Факторы водной эрозии
- 4. Факторы ветровой эрозии.
- 5. Методы эрозионных исследований.
- 6. Пассивный эксперимент в природе.
- 7. Активный эксперимент в природе.
- 8. Физическое моделирование.
- 9. Почвенно-эрозионная карта.
- 10. Классификация эродированных и дефлированных почв.
- 11. Методы прогнозирования эрозии почв.
- 12. Методика расчёта потенциального смыва почв от стока ливневых дождей.
- 13. Методика расчёта потенциального смыва почв от стока талых вод.
- 14. Методика расчёта суммарного потенциального смыва.
- 15. Разработка карты потенциального смыва почв.
- 16. Использование карты потенциального смыва почв.
- 17. Методы предупреждения эрозии почв.
- 18. Разработка противоэрозионных мероприятий в схемах и проектах землеустройства.
- 19. Противоэрозионная организация территории сельскохозяйственных предприятий.

20. Размещение производственных подразделений, хозяйственных центров и магистральных дорог на склоновых землях.

- 21. Организация угодий и севооборотов в зоне, подверженной водной эрозии.
- 22. Способы размещения линейных элементов территории на склоновых землях.
- 23. Агротехнические противоэрозионные мероприятия.
- 24. Лесомелиоративные противоэрозионные мероприятия.
- 25. Гидротехнические противоэрозионные мероприятия.
- 26. Гидротехническое сооружение на водосборной площади.
- 27. Гидротехнические сооружения на оврагах.
- 28. Рекультивация оврагов промоин.
- 29. Эрозионное районирование Ростовской области.
- 30.Методика определения эколого-экономической эффективности
- противоэрозионных мероприятий.
- 31. Расчёт ущерба от эрозии.
- 32. Количественная оценка смыва почвы. Уравнение «Уишмейера и Смита».
- 33. Определение потер почвы измерением объёма русел временных водотоков.
- 34. Определение потерь почв методом шпилек.
- 35. Определение потерь почвы методом стоковых площадок.
- 36. Стадии развития оврагов. Коэффициент расчленённости территории.
- 37. Климатические факторы эрозии.
- 38. Влияние рельефа на развитие эрозии почв.
- 39. Базис эрозии. Типы склонов(поперечные профили).
- 40. Типы склонов (продольные профили).
- 41. Свойства почв, влияющие на развитие эрозионно-опасных процессов.
- 42. Влияние биогенных и антропогенных факторов на развитие эрозионных процессов.
- 43. Использование свойств растений для защиты почв от эрозии.
- 44. Противоэрозионная обработка почвы.
- 45. Снегозадержание как противоэрозионное мероприятие.
- 46. Определение почвозащитной роли севооборота.
- 47. Организационно-хозяйственные противоэрозионные мероприятия.
- 48. Определение средневзвешенной крутизны склона севооборота.

49. Почвозащитные севообороты. Состав культур, местоположение, устройство территории.

#### *Перечень задач ИК*

1. Определить к какой категории эрозионно-опасных земель относится массив пашни, если известно Эд и Эт.

2.Чему равен коэффициент расчлененности территории овражно-балочной сетью, если известна площадь землепользования и протяжённость овражно-балочной сети.

3.Определить потенциальный смыв от стока ливневых дождей, если известно К,Р, П,Кф,Кэ.

4. Определить средневзвешенную крутизну склона севооборота, если известна площадь массивов пашни и их уклон.

5.Определить значение коэффициента эрозионной опасности (Кэ) сельскохозяйственной культуры, если известно его стандартное значений и средневзвешенная крутизна слонов севооборота.

**Промежуточная аттестация студентами очной формы обучения может быть пройдена в соответствии с** балльно-рейтинговой системой оценки знаний, включающей в себя проведение **текущего (ТК)**, **промежуточного (ПК)** и **итогового (ИК)** контроля по дисциплине [п. 8.4. (1)].

**Текущий контроль (ТК)** осуществляется в течение семестра и проводится по лабораторным работам или/и семинарским и практическим занятиям, а также по видам самостоятельной работы студентов (КП, КР, РГР, реферат).

Возможными **формами ТК** являются: отчет по лабораторной работе; защита реферата или расчетно-графической работы; контрольная работа по практическим заданиям и для студентов заочной формы; выполнение определенных разделов курсовой работы (проекта); защита курсовой работы (проекта).

Количество текущих контролей по дисциплине в семестре определяется кафедрой.

В ходе **промежуточного контроля (ПК)** проверяются **теоретические знания**. Данный контроль проводится по разделам (модулям) дисциплины 2-3 раза в течение семестра в установленное рабочей программой время. Возможными формами контроля являются **тестирование** (с помощью компьютера или в печатном виде), **коллоквиум** или другие формы.

**Итоговыйконтроль (ИК)** – это **экзамен** в сессионный период или **зачёт** по дисциплине в целом.

Студенты, набравшие за работу в семестре от 60 и более баллов, не проходят промежуточную аттестацию в форме сдачи зачета или экзамена.

По дисциплине формами **текущего контроля** являются: ТК1, ТК2 – проверка выполнения практических занятий, тестирование.

**В** течение семестра проводятся 3**промежуточных контроля** ПК1, ПК2 в форме письменного опроса по пройденному теоретическому материалу лекций, ПК3 - защита курсового проекта и **Итоговый контроль** (ИК) – экзамен.

**Курсовой проект на тему: «Организация и устройство территории севооборотов на землях, подверженных водной эрозии».**

**Целью** выполнения КП является закрепление теоретических знаний и применение на практике методов, приемов и порядка разработки проектов землеустройства с комплексом противоэрозионных мероприятий.

**В задачи КП входит:** закрепление навыковприменения законодательной, нормативноправовой базы по землеустройству; самостоятельной работы и совершенствование владения методикой землеустроительного проектирования в зоне развития эрозии при решении и обосновании проектных землеустроительных решений, использование материалов землеустройства в различныхинформационных системах, подготовка документов по землеустройству.

> *Структура пояснительной записки курсового проекта и его ориентировочный объём*

Задание (1 с.)

Введение (0,5 с.)

1.Изучение природных и экономических условий хозяйства, оказывающих влияние на развитие процессов эрозии (3 с.)

2. Составление карты крутизны склонов (1 с. пояснительной записки и графический материал )

3.Выделение элементарных водосборов и контрольных линий стока, расчёт величины потенциального смыва (5 с.)

4.Составление карты категорий эрозионно-опасных земель (2 с. пояснительной записки и графический материал)

5. Установление состава и площадей угодий. Проектирование системы севооборотов (1с.)

6. Оценка размещения севооборотов(3с.)

7. Устройство территории севооборотов. Технико-экономическое обоснование проектных решений (3с.).

Заключение (0,5с.)

Список использованных источников (0,5с.)

Выполняется КП студентом индивидуально под руководством преподавателя во внеаудиторное время самостоятельно. Срок сдачи законченного проекта на проверку руководителю указывается в задании. После проверки и доработки указанных замечаний,курсовой проект защищается. При положительной оценке курсового проекта она выставляется на титульном листе.

**Полный фонд оценочных средств, включающий текущий контроль успеваемости и перечень контрольно-измерительных материалов (КИМ) приведен в приложении к рабочей программе.**

### **8. УЧЕБНО-МЕТОДИЧЕСКОЕ И ИНФОРМАЦИОННОЕ ОБЕСПЕЧЕНИЕ ДИСЦИПЛИНЫ**

#### **8.1 Основная литература**

1. Сухомлинова, Н.Б. Региональное землеустройство (на землях, подверженных эрозии) [Текст]: учеб.пособие / Н.Б. Сухомлинова; Новочерк. гос. мелиор. акад.- Новочеркасск, 2013 – 103 с. – 25 экз.

2. Сухомлинова, Н.Б. Региональное землеустройство (на землях, подверженных эрозии) [Электронный ресурс]: учеб.пособие / Н.Б. Сухомлинова: Новочерк. гос. мелиор. акад.- Электрон.дан.- Новочеркасск, 2013.-ЖМД; РDF; 3,43 МБ.- Систем.требования: IBMPC.Windows 7.AdobeAcrobat 9.-Загл.с экрана.

3. Сухомлинова, Н.Б. Региональное землеустройство (на землях, подверженных эрозии) [Текст]: курс лекций / Н.Б. Сухомлинова; Новочерк. гос. мелиор. акад.- Новочеркасск, 2013 – 43 с. – 45 экз.

4. Сухомлинова, Н.Б. Региональное землеустройство (на землях, подверженных эрозии) [Электронный ресурс]: курс лекций / Н.Б. Сухомлинова: Новочерк. гос. мелиор. акад.- Электрон.дан.- Новочеркасск, 2013.-ЖМД; РDF; 0,54 МБ.-Систем.требования: IBMPC.Windows 7.AdobeAcrobat 9.-Загл.с экрана.

#### **8.2 Дополнительная литература**

1. Земельный кодекс Российской Федерации [Электронный ресурс]: от 25.10.2001 №136-ФЗ (ред. от 03.07.2016) (с изм. и доп., вступ. в силу с 01.01.2017). - Электрон.дан. – Режим доступа: [http://www.consultant.ru.-26.08.2018](http://www.consultant.ru.-26.08.2018/)

2. О землеустройстве: федеральный закон от 18.06.2001 №78-ФЗ (ред. от 13.07.2015) (с изм. и доп., вступ. в силу с 11.01.2018). - Электрон.дан.- Режим доступа: [http://www.consultant.ru.-](http://www.consultant.ru.-26.08.2018/) [26.08.2018.](http://www.consultant.ru.-26.08.2018/)

3. Основы природоохранной деятельности на агромелиоративных системах [Текст]: монография /А.С. Чешев, Н.Б. Сухомлинова, Л.А. Александровская, Н.В. Алиева; Новочерк. инж.-мелиор. ин-т Донской ГАУ: Изд-во «Лик». - Новочеркасск, 2016.- 214 с.

4. Региональное землеустройство (на землях, подверженных эрозии) [Текст]: метод.указ./сост. Н.Б. Сухомлинова; Новочерк. гос. мелиор. акад.- Новочеркасск, 2013 – 48 с. – 50 экз.

5. Региональное землеустройство (на землях, подверженных эрозии) [Электронный ресурс]: метод указ. / сост. Н.Б. Сухомлинова: Новочерк. гос. мелиор. акад.- Электрон.дан.- Новочеркасск, 2013.-ЖМД; РDF; 0,96 МБ.-Систем.требования: IBMPC.Windows 7.AdobeAcrobat 9.-Загл.с экрана.

6. Землеустройство, кадастр и мониторинг земель [Текст]: науч.-практ. журн.- Ежемес.-ISSN 2074-7977.

2010, № 1-12.- 1 экз. 2011, № 1-12 – 1 экз. 2012, № 1-12.- 1 экз. 2013, № 1-12 – 1 экз. 2014, № 1-12.- 1 экз. 2015, № 1-12 – 1 экз. 2016, № 1-12 – 1 экз. 2017, № 1-12 – 1 экз. 2017, № 1-12 – 1 экз.

**8.3 Перечень ресурсов информационно-телекоммуникационной сети «Интернет», необходимых для освоения дисциплины, в том числе современных профессиональных баз данных и информационных справочных систем**

![](_page_26_Picture_258.jpeg)

#### **8.4 Методические указания для обучающихся по освоению дисциплины**

1. Положение о текущей аттестации обучающихся в НИМИ ДГАУ [Электронный ресурс] (введено в действие приказом директора №119 от 14 июля 2015 г.) / Новочерк. инж.-мелиор. ин-т Донской ГАУ.- Электрон. дан.- Новочеркасск, 2015.- Режим доступа: [http://www.ngma.su](http://www.ngma.su/)

2. Типовые формы титульных листов текстовой документации, выполняемой студентами в учебном процессе [Электронный ресурс] / Новочерк. инж.-мелиор. ин-т Донской ГАУ.-Электрон. дан.- Новочеркасск, 2015.- Режим доступа[: http://www.ngma.su](http://www.ngma.su/)

3. Положение о курсовом проекте (работе) обучающихся, осваивающих образовательные програм-

мы бакалавриата, специалитета, магистратуры [Электронный ресурс] (введ. в действие приказом директора №120 от 14 июля 2015г.) / Новочерк. инж.-мелиор. ин-т Донской ГАУ.-Электрон. дан.- Новочеркасск, 2015.- Режим доступа: [http://www.ngma.su.](http://www.ngma.su/)

4. Положение о промежуточной аттестации обучающихся по программам высшего образования [Электронный ресурс] (введено в действие приказом ректора НИМИ Донской ГАУ №3-ОД от 18 января 2018 г.) /Новочерк. инж.-мелиор. ин-т Донской ГАУ.- Электрон. дан.- Новочеркасск, 2018.- Режим доступа: [http://www.ngma.su.](http://www.ngma.su/)

Приступая к изучению дисциплины необходимо в первую очередь ознакомиться с содержанием РПД. Лекции имеют целью дать систематизированные основы научных знаний об общих вопросах дисциплины. При изучении и проработке теоретического материала для обучающихся необходимо:

- повторить законспектированный на лекционном занятии материал и дополнить его с учетом рекомендованной по данной теме литературы;

- при самостоятельном изучении темы сделать конспект, используя рекомендованные в РПД литературные источники и ресурсы информационно-телекоммуникационной сети «Интернет».

**8.5 Перечень информационных технологий, используемых при осуществлении образовательного процесса, программного обеспечения, современных профессиональных баз данных и информационных справочных систем, для освоения обучающимися дисциплины**

![](_page_27_Picture_227.jpeg)

![](_page_28_Picture_169.jpeg)

### **9. ОПИСАНИЕ МАТЕРИАЛЬНО-ТЕХНИЧЕСКОЙ БАЗЫ, НЕОБХОДИМОЙ ДЛЯ ОСУЩЕСТВЛЕНИЯ ОБРАЗОВАТЕЛЬНОГО ПРОЦЕССА ПО ДИСЦИПЛИНЕ**

Преподавание дисциплины осуществляется в специальных помещениях – учебных аудиториях для проведения занятий лекционного типа, семинарского типа (практические и лабораторный занятия), курсового проектирования, групповых и индивидуальных консультаций, текущего контроля и промежуточной аттестации, а также помещениях для самостоятельной работы. Специальные помещения укомплектованы специализированной мебелью (стол и стул преподавателя, парты, доска), техническими средствами обучения, служащими для представления учебной информации большой аудитории.

Лекционные занятия проводятся в аудиториях (ауд. 405, 406,407), оснащенных наборами демонстрационного оборудования (экран, проектор, акустическая система), тематическими плакатами и учебно-наглядными пособиями;

Практические занятия проводятся в аудиториях – 405, 406, оснащенных наборами демонстрационного оборудования (экран, проектор, акустическая система), тематическими плакатами и учебно-наглядными пособиями;

Выполнение курсовой работы, групповых и индивидуальных консультаций, текущего контроля и промежуточной аттестации осуществляется в ауд. 406.

Для самостоятельной работы используется помещение (ауд. 302) оснащенное компьютерной техникой с возможностью подключения к сети «Интернет» и обеспечением доступа в электронную информационно-образовательную среду организации.

Помещение для хранения и профилактического обслуживания учебного оборудования – ауд. 116.

Обучающиеся из числа лиц с ограниченными возможностями здоровья обеспечены печатными и (или) электронными образовательными ресурсами в формах, адаптированных к ограничениям их здоровья.

#### *Материально-техническое обеспечение дисциплины*

1. Ноутбук DELL 500 – 1 шт.;

2. Мультимедийное видеопроекционное оборудование: проектор BENGMP 623– 1 шт. с экраном – 1 шт.;

3. Тематические плакаты;

4. Учебно-наглядные пособия;

5. Комплект планово-картографического материала для проведения лабораторных, практических занятий и курсового проектирования;

6. Комплект текстовых и графических исходных данных (системы земледелия и землеустройства сельскохозяйственных предприятий) для проведения лабораторных, практических занятий и курсового проектирования;

7. Лоска

8. Рабочие места студентов;

9. Рабочее место преподавателя

#### 10.ОСОБЕННОСТИ ОРГАНИЗАЦИИ ОБРАЗОВАТЕЛЬНОГО ПРОЦЕССА ПО ДИСЦИПЛИНЕ ДЛЯ ИНВАЛИДОВ И ЛИЦ С ОГРАНИЧЕННЫМИ ВОЗМОЖНОСТЯМИ

Содержание дисциплицы и условия организации обучения для обучающихся с ограниченпыми возможностями здоровья и инвалидов корректирунтся при налични таких обучающихся в соответствии с индивилуальной приграммой реабитителни инвалида, а так же методическими рекомендациями по организации образовательного процесса для обучения пивалидов и лиц с ограниченными возможностями з кировья в образоветельных организациях высшего образования (утв. Минобрнауки России 08.04.2014 №АК-44-05 вн), Нолюкением о методике сценки стенени возможности включения диц с огразиченными возможностями здоровья и инвалидов в общий образовательный процесс (НИМИ, 2015); Положением об обучении лиц с ограниченными нозможностями здоровья и инвалидов и Повочеркасском инженерно мелиоративном институте (НИМИ, 2015).

Дополнения и изменения рассмотрены на заседании кафедры «27» августа 2018 г.

Заведующий кафедрой

**GIULIDECLI** 

Сухомлинова Н.Б.

 $(0.0.0.1)$ 

Декан факультета.

внесенные изменения угверждаю: «30» ингуста 2018 г.

 $(mom 2)$ 

38

### **11. ДОПОЛНЕНИЯ И ИЗМЕНЕНИЯ В РАБОЧЕЙ ПРОГРАММЕ**

В рабочую программу на **2019 – 2020** учебный год вносятся изменения - обновлено и актуализировано содержание следующих разделов и подразделов рабочей программы:

### **6. ПЕРЕЧЕНЬ УЧЕБНО-МЕТОДИЧЕСКОГО ОБЕСПЕЧЕНИЯ ДЛЯ САМОСТОЯТЕЛЬНОЙ РАБОТЫ ОБУЧАЮЩИХСЯ***(приводятся учебные, учебнометодические внутривузовские издания)*

1. Методические рекомендации по организации самостоятельной работы обучающихся в НИМИ ДГАУ [Электронный ресурс]: (введ. в действие приказом директора №106 от 19 июня 2015г.) / Новочерк. инж. мелиор. ин-т Донской ГАУ.-Электрон. дан.- Новочеркасск, 2015.- Режим доступа: [http://www.ngma.su.](http://www.ngma.su/)

2. Методические указания по самостоятельному изучению [Электронный ресурс]: (приняты учебнометодическим советом института, протокол № 3 от 30 августа 2017 г.) / Новочерк. инж.-мелиор. ин-т Донской ГАУ. – Электрон. дан. - Новочеркасск, 2017. – Режим доступа: http://www.ngma.su

3. Региональное землеустройство (на землях, подверженных эрозии) [Электронный ресурс]: метод указ. / сост. Н.Б. Сухомлинова, И.А. Петрова: Новочерк. гос. мелиор. акад.- Электрон.дан.- Новочеркасск, 2019. -ЖМД; РDF; 1,14 МБ.- Систем. требования: IBMPC.Windows 7. AdobeAcrobat 9. -Загл.с экрана.

4. Сухомлинова, Н.Б. Региональное землеустройство (на землях, подверженных эрозии) [Электронный ресурс]: курс лекций / Н.Б. Сухомлинова, И.А. Петрова: Новочерк. гос. мелиор. акад.- Электрон.дан.- Новочеркасск, 2019. -ЖМД; РDF; 653 КБ.- Систем. требования: IBMPC.Windows 7. AdobeAcrobat 9. -Загл.с экрана.

### **7. ФОНД ОЦЕНОЧНЫХ СРЕДСТВ ДЛЯ КОНТРОЛЯ УСПЕВАЕМОСТИ И ПРОВЕДЕНИЯ ПРОМЕЖУТОЧНОЙ АТТЕСТАЦИИ ОБУЧАЮЩИХСЯ ПО ДИСЦИПЛИНЕ**

#### **Вопросы для проведения итогового контроля в форме экзамена:**

- 1. Современное состояние почвенно-земельных ресурсов
- 2. Понятие «эрозия почв», классификация эрозионно-опасных процессов.
- 3. Факторы водной эрозии
- 4. Факторы ветровой эрозии.
- 5. Методы эрозионных исследований.
- 6. Пассивный эксперимент в природе.
- 7. Активный эксперимент в природе.
- 8. Физическое моделирование.
- 9. Почвенно-эрозионная карта.
- 10. Классификация эродированных и дефлированных почв.
- 11. Методы прогнозирования эрозии почв.
- 12. Методика расчёта потенциального смыва почв от стока ливневых дождей.
- 13. Методика расчёта потенциального смыва почв от стока талых вод.
- 14. Методика расчёта суммарного потенциального смыва.
- 15. Разработка карты потенциального смыва почв.
- 16. Использование карты потенциального смыва почв.
- 17. Методы предупреждения эрозии почв.
- 18. Разработка противоэрозионных мероприятий в схемах и проектах землеустройства.
- 19. Противоэрозионная организация территории сельскохозяйственных предприятий.

20. Размещение производственных подразделений, хозяйственных центров и магистральных дорог на склоновых землях.

- 21. Организация угодий и севооборотов в зоне, подверженной водной эрозии.
- 22. Способы размещения линейных элементов территории на склоновых землях.
- 23. Агротехнические противоэрозионные мероприятия.
- 24. Лесомелиоративные противоэрозионные мероприятия.

26. Гидротехническое сооружение на водосборной площади.

27. Гидротехнические сооружения на оврагах.

28. Рекультивация оврагов промоин.

29. Эрозионное районирование Ростовской области.

30.Методика определения эколого-экономической эффективности

противоэрозионных мероприятий.

31. Расчёт ущерба от эрозии.

32. Количественная оценка смыва почвы. Уравнение «Уишмейера и Смита».

33. Определение потер почвы измерением объёма русел временных водотоков.

34. Определение потерь почв методом шпилек.

35. Определение потерь почвы методом стоковых площадок.

36. Стадии развития оврагов. Коэффициент расчленённости территории.

37. Климатические факторы эрозии.

38. Влияние рельефа на развитие эрозии почв.

39. Базис эрозии. Типы склонов(поперечные профили).

40. Типы склонов (продольные профили).

41. Свойства почв, влияющие на развитие эрозионно-опасных процессов.

42. Влияние биогенных и антропогенных факторов на развитие эрозионных процессов.

43. Использование свойств растений для защиты почв от эрозии.

44. Противоэрозионная обработка почвы.

45. Почвозащитные севообороты. Состав культур, местоположение, устройство территории.

#### *Перечень задач ИК*

1. Определить к какой категории эрозионно-опасных земель относится массив пашни, если известно Эд и Эт.

2.Чему равен коэффициент расчлененности территории овражно-балочной сетью, если известна площадь землепользования и протяжённость овражно-балочной сети.

3.Определить потенциальный смыв от стока ливневых дождей, если известно К,Р, П,Кф,Кэ.

4. Определить средневзвешенную крутизну склона севооборота, если известна площадь массивов пашни и их уклон.

5.Определить значение коэффициента эрозионной опасности (Кэ) сельскохозяйственной культуры, если известно его стандартное значений и средневзвешенная крутизна слонов севооборота.

**Промежуточная аттестация студентами очной формы обучения может быть пройдена в соответствии с** балльно-рейтинговой системой оценки знаний, включающей в себя проведение **текущего (ТК)**, **промежуточного (ПК)** и **итогового (ИК)** контроля по дисциплине [п. 8.4. (1)].

**Текущий контроль (ТК)** осуществляется в течение семестра и проводится по лабораторным работам или/и семинарским и практическим занятиям, а также по видам самостоятельной работы студентов (КП, КР, РГР, реферат).

Возможными **формами ТК** являются: отчет по лабораторной работе; защита реферата или расчетно-графической работы; контрольная работа по практическим заданиям и для студентов заочной формы; выполнение определенных разделов курсовой работы (проекта); защита курсовой работы (проекта).

Количество текущих контролей по дисциплине в семестре определяется кафедрой.

В ходе **промежуточного контроля (ПК)** проверяются **теоретические знания**. Данный контроль проводится по разделам (модулям) дисциплины 2-3 раза в течение семестра в установленное рабочей программой время. Возможными формами контроля являются **тестирование** (с помощью компьютера или в печатном виде), **коллоквиум** или другие формы.

**Итоговый контроль (ИК)** – это **экзамен** в сессионный период или **зачёт** по дисциплине в целом.

Студенты, набравшие за работу в семестре от 60 и более баллов, не проходят промежуточную аттестацию в форме сдачи зачета или экзамена.

По дисциплине формами **текущего контроля** являются:

ТК1, ТК2 – проверка выполнения практических занятий, тестирование.

**В** течение семестра проводятся 3**промежуточных контроля** ПК1, ПК2 в форме письменного опроса по пройденному теоретическому материалу лекций, ПК3 - защита курсового проекта и **Итоговый контроль** (ИК) – экзамен.

**Курсовой проект на тему: «Организация и устройство территории севооборотов на землях, подверженных водной эрозии».**

**Целью** выполнения КП является закрепление теоретических знаний и применение на практике методов, приемов и порядка разработки проектов землеустройства с комплексом противоэрозионных мероприятий.

**В задачи КП входит:** закрепление навыков применения законодательной, нормативноправовой базы по землеустройству; самостоятельной работы и совершенствование владения методикой землеустроительного проектирования в зоне развития эрозии при решении и обосновании проектных землеустроительных решений, использование материалов землеустройства в различных информационных системах, подготовка документов по землеустройству.

> *Структура пояснительной записки курсового проекта и его ориентировочный объём*

Задание (1 с.) Введение (0,5 с.)

1.Изучение природных и экономических условий хозяйства, оказывающих влияние на развитие процессов эрозии (3 с.)

2. Составление карты крутизны склонов (1 с. пояснительной записки и графический материал)

3.Выделение элементарных водосборов и контрольных линий стока, расчёт величины потенциального смыва (5 с.)

4.Составление карты категорий эрозионно-опасных земель (2 с. пояснительной записки и графический материал)

5. Установление состава и площадей угодий. Проектирование системы севооборотов (1с.)

6. Оценка размещения севооборотов (3с.)

7. Устройство территории севооборотов. Технико-экономическое обоснование проектных решений (3с.).

Заключение (0,5с.)

Список использованных источников (0,5с.)

Выполняется КП студентом индивидуально под руководством преподавателя во внеаудиторное время самостоятельно. Срок сдачи законченного проекта на проверку руководителю указывается в задании. После проверки и доработки указанных замечаний, курсовой проект защищается. При положительной оценке курсового проекта она выставляется на титульном листе.

**Полный фонд оценочных средств, включающий текущий контроль успеваемости и перечень контрольно-измерительных материалов (КИМ) приведен в приложении к рабочей программе.**

#### **8. УЧЕБНО-МЕТОДИЧЕСКОЕ И ИНФОРМАЦИОННОЕ ОБЕСПЕЧЕНИЕ ДИСЦИПЛИНЫ**

#### **8.1 Основная литература**

1. Сухомлинова, Н.Б. Региональное землеустройство (на землях, подверженных эрозии) [Текст]: учеб.пособие / Н.Б. Сухомлинова; Новочерк. гос. мелиор. акад.- Новочеркасск, 2013 – 103 с. – 25 экз.

2. Сухомлинова, Н.Б. Региональное землеустройство (на землях, подверженных эрозии) [Электронный ресурс]: учеб.пособие / Н.Б. Сухомлинова: Новочерк. гос. мелиор. акад.- Электрон.дан.- Новочеркасск, 2013.-ЖМД; РDF; 3,43 МБ.- Систем.требования: IBMPC.Windows7.AdobeAcrobat 9.-Загл.с экрана.

3. Сухомлинова, Н.Б. Региональное землеустройство (на землях, подверженных эрозии) [Электронный ресурс]: курс лекций / Н.Б. Сухомлинова, И.А. Петрова: Новочерк. гос. мелиор. акад.- Электрон.дан.- Новочеркасск, 2019. -ЖМД; РDF; 653 КБ.- Систем. требования: IBMPC.Windows 7. AdobeAcrobat 9. -Загл.с экрана.

#### **8.2 Дополнительная литература**

1. Земельный кодекс Российской Федерации [Электронный ресурс]: от 25.10.2001 №136-ФЗ (ред. от 02.08.2019). - Электрон.дан. – Режим доступа: [http://www.consultant.ru.-26.08.2019](http://www.consultant.ru.-26.08.2019/)

2. О землеустройстве: федеральный закон от 18.06.2001 №78-ФЗ (ред. от 13.07.2015) (с изм. и доп., вступ. в силу с 11.01.2018). - Электрон.дан.- Режим доступа: [http://www.consultant.ru.-](http://www.consultant.ru.-26.08.2019/) [26.08.2019.](http://www.consultant.ru.-26.08.2019/)

3. Основы природоохранной деятельности на агромелиоративных системах [Текст]: монография /А.С. Чешев, Н.Б. Сухомлинова, Л.А. Александровская, Н.В. Алиева; Новочерк. инж.-мелиор. ин-т Донской ГАУ: Изд-во «Лик». - Новочеркасск, 2016.- 214 с.- 12 экз.

4. Региональное землеустройство (на землях, подверженных эрозии) [Электронный ресурс]: метод указ. / сост. Н.Б. Сухомлинова, И.А. Петрова: Новочерк. гос. мелиор. акад.- Электрон.дан.- Новочеркасск, 2019. -ЖМД; РDF; 1,14 МБ.- Систем. требования: IBMPC.Windows 7. AdobeAcrobat 9. -Загл.с экрана.

6. Землеустройство, кадастр и мониторинг земель [Текст]: науч.-практ. журн.- Ежемес.-ISSN 2074-7977.

2010, № 1-12.- 1 экз. 2011, № 1-12 – 1 экз. 2012, № 1-12.- 1 экз. 2013, № 1-12 – 1 экз.

2014, № 1-12.- 1 экз. 2015, № 1-12 – 1 экз. 2016, № 1-12 – 1 экз. 2017, № 1-12 – 1 экз.

2017, № 1-12 – 1 экз., 2018, № 1-12 – 1 экз.

![](_page_33_Picture_282.jpeg)

![](_page_33_Picture_283.jpeg)

![](_page_34_Picture_261.jpeg)

**Перечень договоров ЭБС образовательной организации на 2019-20 уч. год**

![](_page_34_Picture_262.jpeg)

#### **8.4 Методические указания для обучающихся по освоению дисциплины**

1. Положение о текущей аттестации обучающихся в НИМИ ДГАУ [Электронный ресурс] (введено в действие приказом директора №119 от 14 июля 2015 г.) / Новочерк. инж.-мелиор. ин-т Донской ГАУ.- Электрон. дан.- Новочеркасск, 2015.- Режим доступа: [http://www.ngma.su](http://www.ngma.su/)

2. Типовые формы титульных листов текстовой документации, выполняемой студентами в учебном процессе [Электронный ресурс] / Новочерк. инж.-мелиор. ин-т Донской ГАУ.-Электрон. дан.- Новочеркасск, 2015.- Режим доступа[: http://www.ngma.su](http://www.ngma.su/)

3. Положение о курсовом проекте (работе) обучающихся, осваивающих образовательные программы бакалавриата, специалитета, магистратуры [Электронный ресурс] (введ. в действие приказом директора №120 от 14 июля 2015г.) / Новочерк. инж.-мелиор. ин-т Донской ГАУ.-Электрон. дан.- Новочеркасск, 2015.- Режим доступа: [http://www.ngma.su.](http://www.ngma.su/)

4. Положение о промежуточной аттестации обучающихся по программам высшего образования [Электронный ресурс] (введено в действие приказом ректора НИМИ Донской ГАУ №3-ОД от 18 января 2018 г.) /Новочерк. инж.-мелиор. ин-т Донской ГАУ.- Электрон. дан.- Новочеркасск, 2018.- Режим доступа: [http://www.ngma.su.](http://www.ngma.su/)

Приступая к изучению дисциплины необходимо в первую очередь ознакомиться с содержанием РПД. Лекции имеют целью дать систематизированные основы научных знаний об общих вопросах дисциплины. При изучении и проработке теоретического материала для обучающихся необходимо:

- повторить законспектированный на лекционном занятии материал и дополнить его с учетом рекомендованной по данной теме литературы;

- при самостоятельном изучении темы сделать конспект, используя рекомендованные в РПД литературные источники и ресурсы информационно-телекоммуникационной сети «Интернет».

#### **8.5 Перечень информационных технологий, используемых при осуществлении образовательного процесса, программного обеспечения, современных профессиональных баз данных и информационных справочных систем, для освоения обучающимися дисциплины**

![](_page_35_Picture_221.jpeg)

### **9. ОПИСАНИЕ МАТЕРИАЛЬНО-ТЕХНИЧЕСКОЙ БАЗЫ, НЕОБХОДИМОЙ ДЛЯ ОСУЩЕСТВЛЕНИЯ ОБРАЗОВАТЕЛЬНОГО ПРОЦЕССА ПО ДИСЦИПЛИНЕ**

![](_page_36_Picture_329.jpeg)

![](_page_37_Picture_246.jpeg)

![](_page_38_Picture_31.jpeg)

Дополнения и изменения рассмотрены на заседании кафедры «26» августа 2019 г.

Заведующий кафедрой

(подпись)

Сухомлинова Н.Б.

 $(\Phi$ .*H*.O.)

внесенные изменения утверждаю: «27» августа 2019 г.

Декан факультета

(подпись)

### 11. ДОПОЛНЕНИЯ И ИЗМЕНЕНИЯ В РАБОЧЕЙ ПРОГРАММЕ

В рабочую программу на весенний семестр 2019 - 2020 учебного года вносятся изменения: дополнено содержание следующих разделов и подразделов рабочей программы:

### 8.3 Современные профессиональные базы и информационные справочные системы

Перечень договоров ЭБС образовательной организации на 2019-2020 уч. год

![](_page_39_Picture_66.jpeg)

#### 8.5 Перечень информационных технологий и программного обеспечения, используемых при осуществлении образовательного процесса

![](_page_39_Picture_67.jpeg)

Дополнения и изменения рассмотрены на заседании кафедры «2» марта 2020 г., пр. № 7

Декан факультета

Заведующий кафедрой

(подпись)

Сухомлинова Н.Б.  $(\Phi$ .*H.O.*)

внесенные изменения утверждаю: «2» марта 2020 г.

wee (подпись)

### **11. ДОПОЛНЕНИЯ И ИЗМЕНЕНИЯ В РАБОЧЕЙ ПРОГРАММЕ**

В рабочую программу на **2020 – 2021** учебный год вносятся изменения - обновлено и актуализировано содержание следующих разделов и подразделов рабочей программы:

### **7. ФОНД ОЦЕНОЧНЫХ СРЕДСТВ ДЛЯ КОНТРОЛЯ УСПЕВАЕМОСТИ И ПРОВЕДЕНИЯ ПРОМЕЖУТОЧНОЙ АТТЕСТАЦИИ ОБУЧАЮЩИХСЯ ПО ДИСЦИПЛИНЕ**

#### **Вопросы для проведения итогового контроля в форме экзамена:**

1. Почвенно-земельные ресурсы и их состояние с точки зрения развития процессов деградации

- 2. Понятие «эрозия почв», классификация эрозионных процессов.
- 3. Факторы водной эрозии
- 4. Факторы ветровой эрозии.
- 5. Методы эрозионных исследований.
- 6. Пассивный эксперимент в природе.
- 7. Активный эксперимент в природе.
- 8. Физическое моделирование.
- 9. Почвенно-эрозионная карта.
- 10. Классификация эродированных и дефлированных почв.
- 11. Методы прогнозирования эрозии почв.
- 12. Методика расчёта потенциального смыва почв от стока ливневых дождей.
- 13. Методика расчёта потенциального смыва почв от стока талых вод.
- 14. Методика расчёта суммарного потенциального смыва.
- 15. Разработка карты потенциального смыва почв.
- 16. Использование карты потенциального смыва почв.
- 17. Методы предупреждения эрозии почв.
- 18. Разработка противоэрозионных мероприятий в схемах и проектах землеустройства.
- 19. Противоэрозионная организация территории сельскохозяйственных предприятий.
- 20. Размещение производственных подразделений, хозяйственных центров и магистральных дорог на склоновых землях.
- 21. Организация угодий и севооборотов в зоне, подверженной водной эрозии.
- 22. Способы размещения линейных элементов территории на склоновых землях.
- 23. Агротехнические противоэрозионные мероприятия.
- 24. Лесомелиоративные противоэрозионные мероприятия.
- 25. Гидротехнические противоэрозионные мероприятия.
- 26. Гидротехническое сооружение на водосборной площади.
- 27. Гидротехнические сооружения на оврагах.
- 28. Рекультивация оврагов и промоин.
- 29. Эрозионное районирование Ростовской области.
- 30.Методика определения эколого-экономической эффективности

противоэрозионных мероприятий.

- 31. Расчёт ущерба от эрозии.
- 32. Количественная оценка смыва почвы. Уравнение «Уишмейера и Смита».
- 33. Определение потер почвы измерением объёма русел временных водотоков.
- 34. Определение потерь почв методом шпилек.
- 35. Определение потерь почвы методом стоковых площадок.
- 36. Стадии развития оврагов. Коэффициент расчленённости территории.
- 37. Климатические факторы эрозии.
- 38. Влияние рельефа на развитие эрозии почв.
- 39. Базис эрозии. Типы склонов(поперечные профили).
- 40. Типы склонов (продольные профили).
- 41. Свойства почв, влияющие на развитие эрозионно-опасных процессов.
- 42. Влияние биогенных и антропогенных факторов на развитие эрозионных процессов.
- 43. Использование свойств растений для защиты почв от эрозии.
- 44. Противоэрозионная обработка почвы.
- 45. Снегозадержание как противоэрозионное мероприятие.
- 46. Определение почвозащитной роли севооборота.
- 47. Организационно-хозяйственные противоэрозионные мероприятия.
- 48. Определение средневзвешенной крутизны склона севооборота.

49. Почвозащитные севообороты. Состав культур, местоположение, устройство территории.

#### *Перечень задач ИК*

1. Определить к какой категории эрозионно-опасных земель относится массив пашни, если известно Эд и Эт.

2.Чему равен коэффициент расчлененности территории овражно-балочной сетью, если известна площадь землепользования и протяжённость овражно-балочной сети.

3.Определить потенциальный смыв от стока ливневых дождей, если известно К,Р, П,Кф,Кэ.

4. Определить средневзвешенную крутизну склона севооборота, если известна площадь массивов пашни и их уклон.

5.Определить значение коэффициента эрозионной опасности (Кэ) сельскохозяйственной культуры, если известно его стандартное значений и средневзвешенная крутизна слонов севооборота.

### **8. УЧЕБНО-МЕТОДИЧЕСКОЕ И ИНФОРМАЦИОННОЕ ОБЕСПЕЧЕНИЕ ДИСЦИПЛИНЫ**

#### **8.1 Основная литература**

#### 1.**Сухомлинова, Н.Б.**

Региональное землеустройство (на землях, подверженных эрозии) : учебное пособие [для бакалавров и магистров направления 120700 - "Землеустройство и кадастры"] / Н. Б. Сухомлинова ; Новочерк. гос. мелиор. акад. - Новочеркасск, 2013. - 102 с. - б/ц. - Текст : непосредственный.- 25 экз.

#### 2.**Сухомлинова, Н.Б.**

 Региональное землеустройство (на землях, подверженных эрозии) : курс лекций для бакалавров, обучающихся по направлению "Землеустройство и кадастры" / Н. Б. Сухомлинова, И. А. Петрова ; Новочерк. инж.-мелиор. ин-т Донской ГАУ. - Новочеркасск, 2019. - URL : http://ngma.su (дата обращения: 27.08.2020). - Текст : электронный.

#### **8.2 Дополнительная литература**

1.**Конституция Российской Федерации**. С гимном России : принята всенар. голосованием 12 дек. 1993 г., с учетом законов об изменении срока полномочий Президента РФ и Гос. Думы и о контрольных полномочиях Гос. Думы в отношении Правительства РФ. - Москва: Проспект, 2012. - 32 с. - ISBN 978-5-392-05309-4 : 11-00. - Текст : непосредственный.- 5 экз.

2. **Гражданский кодекс Российской Федерации** : [части 1, 2, 3 и 4] : по состоянию на 2 апр. 2010 г.: офиц. текст. - Москва : Омега-Л, 2010. - 474 с. - (Кодексы Российской Федерации). - ISBN 978-5-370-01960-9 : 71-00. - Текст : непосредственный.- 1 экз.

3.**Земельный кодекс Российской Федерации** : по состоянию на 1 апр. 2012 г.: с учетом изменений, внесенных Федер. закон. от 8 декаб. 2011 г. № 424-ФЗ, от 12 декабря 2011 г. № 425- ФЗ, 427-ФЗ : [принят Гос. Думой 28 сентября 2001г.: одобр. Советом Федерации 10 окт. 2001г. ]. - Москва : Проспект, 2012. - 96 с. - 21-00. - Текст : непосредственный.- 5 экз.

4. **О землеустройстве**: федеральный закон от 18.06.2001 №78-ФЗ(ред. от 3.08.2018) (с изм. и доп., вступ. в силу с 01.01.2016):http://www.consultant.ru. - (дата обращения: 27.08.2020). - Текст : электронный.

5. **Зональные системы земледелия Ростовской области на 2013-2020 годы.** Ч.1 / А.П. Авдеенко, Е.В. Агафонов, К.С. Артюхин, Н.Ф. Гайворонская ; [под общ. ред. В.Н. Василенко] ; М-во с.-х. и продовольствия Рост. обл. - Ростов-на-Дону, 2013. - 239 с. - ISBN 978-5-904079- 52-9 : б/ц. - Текст : непосредственный.- 2 экз.

6. **Основы природоохранной деятельности в агромелиоративных системах** : [монография] / А.С. Чешев, Н.Б. Сухомлинова, Л.А. Александровская, Н.В. Алиева ; Новочерк. инж. мелиор. ин-т Донской ГАУ. - Новочеркасск : Лик, 2016. - 212 с. - ISBN 978-5-906844-57-6 : б/ц. - Текст : непосредственный.- 12 экз.

7. **Региональное землеустройство (на землях, подверженных эрозии)** : методические указания для выполнения практических заданий и курсового проектирования для бакалавров направления "Землеустройство и кадастры" / Новочерк. инж.-мелиор. ин-т Донской ГАУ ; сост. Н.Б. Сухомлинова, И.А. Петрова. - Новочеркасск, 2019. - URL : http://ngma.su (дата обращения: 27.08.2020). - Текст : электронный.

8. **Землеустройство, кадастр и мониторинг земель**: науч.-практ. журн.- Ежемес.-ISSN 2074-7977. - Текст : непосредственный.

2011, № 1-12 – 1 экз. 2012, № 1-12.- 1 экз. 2013, № 1-12 – 1 экз.

2014, № 1-12.- 1 экз. 2015, № 1-12 – 1 экз. 2016, № 1-12 – 1 экз. 2017, № 1-12 – 1 экз. 2017, № 1-6 – 1 экз.

### **8.3 Современные профессиональные базы и информационные справочные системы**

![](_page_42_Picture_274.jpeg)

### **Перечень договоров ЭБС образовательной организации на 2020-2021 уч.год**

![](_page_42_Picture_275.jpeg)

![](_page_43_Picture_232.jpeg)

### **8.5 Перечень информационных технологий и программного обеспечения, используемого в образовательном процессе**

![](_page_43_Picture_233.jpeg)

## **9. ОПИСАНИЕ МАТЕРИАЛЬНО-ТЕХНИЧЕСКОЙ БАЗЫ, НЕОБХОДИМОЙ ДЛЯ ОСУЩЕСТВЛЕНИЯ ОБРАЗОВАТЕЛЬНОГО ПРОЦЕССА ПО ДИСЦИПЛИНЕ**

![](_page_43_Picture_234.jpeg)

![](_page_44_Picture_300.jpeg)

![](_page_45_Picture_68.jpeg)

Дополнения и изменения рассмотрены на заседании кафедры

протокол № 2 от «27» августа 2020 г.

Заведующий кафедрой

(подпись)

Сухомлинова Н.Б.

 $(\Phi$ .*H*.O.)

внесенные изменения утверждаю: «28» августа 2020 г.

Декан факультета

(подпись)

### **11. ДОПОЛНЕНИЯ И ИЗМЕНЕНИЯ В РАБОЧЕЙ ПРОГРАММЕ**

В рабочую программу на **2021 - 2022** учебный год вносятся следующие дополнения и изменения – обновлено и актуализировано содержание следующих разделов и подразделов рабочей программы:

#### **8.3 Современные профессиональные базы и информационные справочные системы**

![](_page_46_Picture_279.jpeg)

#### **Перечень договоров ЭБС образовательной организации на 2021-22 уч. год**

![](_page_46_Picture_280.jpeg)

### **8.5 Перечень информационных технологий и программного обеспечения, используемых при осуществлении образовательного процесса**

![](_page_46_Picture_281.jpeg)

![](_page_47_Picture_134.jpeg)

Дополнения и изменения рассмотрены на заседании кафедры «26» августа 2021 г.

Внесенные дополнения и изменения утверждаю: «27» августа 2021 г.

 $\overline{D}$   $\overline{D}$  ( $\overline{D}$  ( $\overline{D}$   $\overline{D}$  ( $\overline{D}$   $\overline{D}$   $\$  $\mathscr{A}$  $N$  (1)

## **11. ДОПОЛНЕНИЯ И ИЗМЕНЕНИЯ В РАБОЧЕЙ ПРОГРАММЕ**

В рабочую программу на 2022 - 2023 учебный год вносятся следующие дополнения и изменения - обновлено и актуализировано содержание следующих разделов и подразделов рабочей программы:

![](_page_48_Picture_255.jpeg)

#### **Перечень договоров ЭБС образовательной организации на 2022-2023 уч. год**

![](_page_48_Picture_256.jpeg)

![](_page_49_Picture_14.jpeg)

![](_page_49_Picture_15.jpeg)

![](_page_49_Picture_16.jpeg)

n